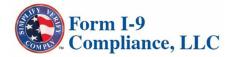

# Electronic Form I-9 & E-Verify. Completion Process

### **PREPARER - TRANSLATOR**

Rev. 03/2014

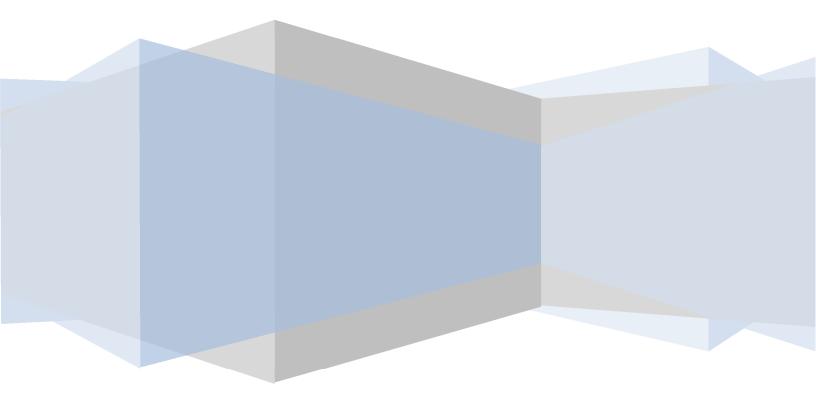

## TABLE OF CONTENTS

| 1 | TUTORIAL OVERVIEW                                       | 3  |
|---|---------------------------------------------------------|----|
| 2 | SYSTEM REQUIREMENTS                                     | 3  |
| 3 | MENU OPTIONS                                            |    |
|   | Electronic Form I-9 Menu                                | 4  |
|   | View Pending I-9                                        | 5  |
|   | View Archived I-9                                       | 6  |
|   | E-Verify Menu                                           | 7  |
|   | View Pending E-Verify                                   | 8  |
|   | View Archived E-Verify                                  | 9  |
| 4 | ELECTRONIC FORM I-9                                     |    |
|   | Accessing the eForm I-9                                 | 10 |
|   | Section 1 Process – Employee                            | 13 |
|   | Section 2 Process – Employer                            | 15 |
|   | Electronic Signature Process                            | 17 |
|   | Section 1 Electronic Signature – Employee               | 18 |
|   | Section 1 Electronic Signature – Preparer/Translator    | 19 |
|   | Section 2 Electronic Signature                          | 20 |
|   | Initiating E-Verify from the eForm I-9                  | 22 |
| 5 | E-VERIFY INSTRUCTIONS                                   |    |
|   | Overview                                                | 23 |
|   | I-551 and I-766 Card Number Requirements                | 24 |
|   | Preliminary Results – Check Information (SSA Re-Verify) | 28 |
|   | Preliminary Results – Check Information (DHS Re-Verify) | 29 |
|   | Preliminary Results – Photo Matching Required           | 30 |
|   | Results – SSA Employment Authorized                     | 31 |
|   | Results – DHS Verification in Process                   | 32 |
|   | Results – SSA Tentative Nonconfirmation (TNC)           | 32 |
|   | Results – DHS Tentative Nonconfirmation (TNC)           | 35 |
|   | "Request Additional Verification" Option                | 39 |
|   | "3 Day Overdue" Reason                                  | 40 |
|   | Case Resolution                                         | 41 |
| 6 | Deleting eForm I-9 or E-Verify Requests                 | 43 |
| 7 | DHS Posters                                             | 44 |

\_\_\_\_\_

### **TUTORIAL OVERVIEW**

This System Tutorial provides the user with easy to use, step-by-step instructions to complete the necessary steps required for the successful completion of an **Electronic Form I-9 (eForm I-9)** and **E-Verify** submission.

### SYSTEM REQUIREMENTS

The Electronic I-9 and E-Verify application is fully compatible with Internet Explorer 10 and 11, Firefox and Google Chrome. If using IE 10, "Compatibility View" should be turned on. In order to ensure the best possible performance, it is important to periodically update Internet Explorer versions with all service pack updates.

NOTE: Please turn off your pop-up blocker **or** add <u>resultslogin.com</u> and <u>Form19.com</u> to your approved pop-up list.

#### **Other Requirements**

- Current version of Adobe Reader
- Mouse and Keyboard
- > 1024 x 768 Monitor Resolution or higher
- Internet Connection of at least 1 Mbps
- Scanning: images can be: JPG, JPE, JPEG, GIF, PNG, PDF, TIF, BMP. Document settings must be approximately 2200 by 1700 pixel resolution and scanners at standard 96 dpi settings.

### **MENU OPTIONS – ELECTRONIC FORM I-9**

To access the full list of I-9 menu options, click on the I-9/E-Verify banner:

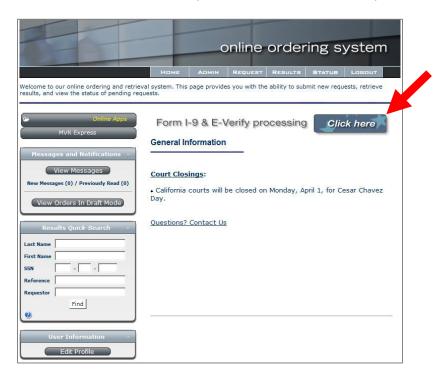

1) New eForm I-9 – CLICK to create a NEW eForm I-9 (NOTE: Please see Page 10 for instructions on accessing and completing the Form I-9)

- 2) View Pending CLICK to access an eForm I-9 that has been SAVED, but NOT COMPLETED
- 3) View Archived CLICK to access a COMPLETED and ARCHIVED eForm I-9

| -                                                                                                    |                                                                                                    |                                                                                      | online orc                                                          | dering system                                                  |
|----------------------------------------------------------------------------------------------------|----------------------------------------------------------------------------------------------------|--------------------------------------------------------------------------------------|---------------------------------------------------------------------|----------------------------------------------------------------|
| Welcome DEMO - FOL ACCESS                                                                                                    |                                                                                                    |                                                                                      |                                                                     | ? Help (+ Main                                                 |
|                                                                                                    |                                                                                                    | E-Verify / Form I-9 Processing                                                       |                                                                     |                                                                |
| E-Verify &<br>Form 1-9<br>Processing                                                                                         | Vectronic Form 1-9<br>New efform1-9<br>View Pending<br>View Archived<br>Scaned Form 1-2's<br>Section 1 Management                                                                                            | Legal Right to Work<br><u>New EVP</u><br><u>View Pending</u><br><u>View Archived</u> | Reports<br>Company Reports<br>Division Reports<br>Super User Access | Down-<br>Loed<br>(-9)<br>Form                                  |
| The Immigration Reform an<br>unlawful for employers to k<br>This proprietary system an<br>and store the Form I-9 and         | nd Control Act (IRCA) legally mandates<br>nowingly hire or continue to employ un<br>d software integration with the federal                                                                                  | government's Employment Verification F<br>/ork" in the United States. You are able   | nent eliğibility status of newly-l<br>Program (EVP) allows employe  | nired employees and makes it<br>ers to electronically complete |
| <ul> <li>Help you ensure that</li> <li>Simplify and improv</li> <li>Provide you with ac virtually eliminate State</li> </ul> | echnical errors on the Form I-9.<br>It your workforce is legally authorized to<br>te the efficiency of your Form I-9 emplo<br>cess to the Social Security Number Ve<br>SA inquiries concerning "no-match" So | yment verification process.<br>rification Service (SSNVS), which will in             |                                                                     | A second second second second second                           |

### **MENU OPTIONS – I-9 VIEW PENDING**

For cases when the eForm I-9 for an Employee has been **SAVED**, but not completed & archived, the Pending eForm I-9 will be stored in the **View Pending** folder.

Click **View Pending** to access a partially completed eForm I-9.

- 1. Find by EMPLOYEE LAST NAME or FULL/PARTIAL SSN and click "Search".
- 2. Select the specific eForm I-9 by clicking on the hyperlinked Employee Name, and then the previously started eForm I-9 can be completed.

| 1- |                        | Search                                            | Forms (2)<br>Clear Search                  |            |                              |                  |
|----|------------------------|---------------------------------------------------|--------------------------------------------|------------|------------------------------|------------------|
|    | To sort the list below | , click on the title of the colu<br><u>Status</u> | umn you'd like to sort by.                 | <u>ssn</u> | <u>Hire</u><br>Date <b>v</b> | <u>CompanyID</u> |
| 0- | DOE, TOM               | eForm I-9 has been<br>for PDF printing an         | n saved. Currently invalid<br>Id E-Verify. | 6789       | 8/5/2012                     | DMA003           |
| 2  | Doe, Tom               | eForm I-9 has been                                | n saved. Valid for E-Verify.               | 6789       | 7/25/2012                    | DMA003           |
|    | 2 Report               | s in £1age(s)                                     | Display 12                                 | Reports p  | oer Page G                   | •                |
|    | Page 1 of 1            | Go                                                |                                            |            | ◄ Pre                        | vious   Next ►   |
|    | Or ju                  | st display all records:                           | isplay All                                 |            |                              |                  |
|    |                        |                                                   |                                            |            |                              |                  |
|    |                        | I-9 was NOT                                       | IPORTANT<br>completed with                 | thin the   | required                     |                  |

### **MENU OPTIONS – I-9 VIEW ARCHIVED**

Click View Archived to access a COMPLETED and ARCHIVED eForm I-9.

- 1. Find by **EMPLOYEE LAST NAME** or **FULL/PARTIAL SSN** and click "Search".
- 2. To access the eForm I-9 click on the hyperlinked Employee Name.

| 1- | Archived Electronic I-9 Fo                                                           |                      |            |                              |                  |
|----|--------------------------------------------------------------------------------------|----------------------|------------|------------------------------|------------------|
|    | To sort the list below, click on the title of the column yo                          | u'd like to sort by. |            |                              |                  |
|    | Name                                                                                 | <u>Status</u>        | <u>SSN</u> | <u>Hire</u><br><u>Date</u> ▼ | <u>CompanyID</u> |
| 2- | Doe, Tom                                                                             | Cancelled<br>Request | 6789       | 7/25/2012                    | DMA003           |
| 2  | Doe, Tom                                                                             | Active               | 6789       | 7/23/2012                    | DMA003           |
|    | TEST, TEST                                                                           | Active               | 6789       | 1/20/2012                    | DMA003           |
|    | 3 Reports in 1 Page(s)                                                               | Display              | 12         | Reports per Page G           | 0                |
|    | Page 1 of 1 Go                                                                       |                      |            | ∢ Prev                       | rious   Next ►   |
|    | Show records with the following status: All Or just display all records: Display All | •                    |            |                              |                  |

### MENU OPTIONS - E-VERIFY

To access the full list of E-Verify menu options, click on the I-9/E-Verify banner:

|                                                                                           | online ordering system                                                                             |
|-------------------------------------------------------------------------------------------|----------------------------------------------------------------------------------------------------|
|                                                                                           | Home Aomin Request Results Status Logout                                                           |
| Welcome to our online ordering and retriev<br>results, and view the status of pending req | val system. This page provides you with the ability to submit new requests, retrieve<br>uests.     |
| Conline Apps MVR Express Messages and Notifications -                                     | Form I-9 & E-Verify processing Click here                                                          |
| View Messages<br>New Messages (0) / Previously Read (0)<br>View Orders In Draft Mode      | Court Closings:<br>• California courts will be closed on Monday, April 1, for Cesar Chavez<br>Day. |
| Results Quick-Search -<br>Last Name<br>First Name<br>SSN                                  | Questions? Contact Us                                                                              |
| Reference Requestor Find                                                                  |                                                                                                    |
| User Information -<br>Edit Profile                                                        |                                                                                                    |

#### Legal Right to Work = E-Verify

1) New EVP/E-Verify – CLICK to create a separate new E-Verify (NOTE: Please see Page 20 for instructions on accessing and completing E-Verify)

- 2) View Pending CLICK to access an E-Verify that has been SUBMITTED, but NOT RESOLVED/CLOSED
- 3) View Archived CLICK to access a RESOLVED and ARCHIVED E-Verify

| 2                                                                                                    |                                                                                                    |                                                                                                    | online or                                                           | dering system                                                  |
|----------------------------------------------------------------------------------------------------|----------------------------------------------------------------------------------------------------|----------------------------------------------------------------------------------------------------|---------------------------------------------------------------------|----------------------------------------------------------------|
| Welcome DEMO - FULL ACCESS                                                                                               |                                                                                                    |                                                                                                    |                                                                     | ? Help (+ Main                                                 |
|                                                                                                    |                                                                                                    | E-Verify / Form I-9 Processing                                                                                                    |                                                                     |                                                                |
| E-Verify &<br>Form 1-9<br>Processing                                                                                     | Electronic Form 1-9<br>New eform1-9<br>View Pending<br>View Archived<br>Scanned Form 1-9's<br>Section 1 Management                                                                                                    | Legsi Right to Vork<br><u>New Evp</u><br><u>View Pending</u><br><u>View Archived</u>                                                           | Reports<br>Company Reports<br>Division Reports<br>Super User Access | Down-<br>Load<br>(-9<br>Form                                   |
| The Immigration Reform a<br>unlawful for employers to<br>This proprietary system a<br>and store the Form I-9 an          | electronic error-detecting Form I-9 ar<br>and Control Act (IRCA) legally mandates<br>knowingly hire or continue to employ un<br>nd software integration with the federal g<br>d verify new employees' legal "right to w<br>attion (SSA) databases and receive a uni                        | that U.S. employers verify the employ<br>authorized workers.<br>overnment's Employment Verification<br>ork" in the United States. You are able | ment eligibility status of newly-<br>Program (EVP) allows employ    | hired employees and makes it<br>ers to electronically complete |
| <ul> <li>Help you ensure th</li> <li>Simplify and impro</li> <li>Provide you with a<br/>virtually eliminate S</li> </ul> | e Form I-9 services will:<br>technical errors on the Form I-9.<br>tat your workforce is legally authorized to<br>ve the efficiency of your Form I-9 employ<br>ccess to the Social Security Number Ver<br>SSA inquiries concerning "no-match" Soc<br>duce your exposure to government audit | ment verification process.<br>ification Service (SSNVS), which will in<br>tial Security letters.                                               |                                                                     |                                                                |

### **MENU OPTIONS – E-VERIFY VIEW PENDING**

For cases when the E-Verify for an Employee has been **SUBMITTED AND IS "IN PROCESS" (NOT YET RESOLVED/CLOSED)**, the PENDING E-Verify Result Page is stored in the **View Pending** folder.

Click View Pending to access a PENDING E-Verify.

- 1. Find by **EMPLOYEE LAST NAME** or **FULL/PARTIAL SSN** and click "Search".
- 2. View the PENDING E-Verify Result Page by clicking on the hyperlinked Employee Name.

|    | Pending      | E-Verify Check                       | <mark>(s</mark> (1)                |            |                              |                   |
|----|--------------|--------------------------------------|------------------------------------|------------|------------------------------|-------------------|
| 1- | -            | Search Cl<br>me or Full/Partial SSN  | lear Search<br>In you'd like to so | t by.      |                              |                   |
|    | Name         | <u>Status</u>                        |                                    | <u>SSN</u> | <u>Hire</u><br><u>Date</u> v | <u>CompanyID</u>  |
|    | Public, John | SSA Tentative Non-confi              | rmation                            | 9999       | 9/22/2011                    | DMA003            |
| 2  | 1 Re         | ports in 1 Page(s)                   | Display                            | 15         | Reports per Page             | Go                |
|    | Page 1 of 1  | Go                                   |                                    |            | 4 [                          | Previous   Next 🕨 |
|    |              | Or just display all records: Display | All                                |            |                              |                   |

### **MENU OPTIONS – E-VERIFY VIEW ARCHIVED**

Click View Archived to access a RESOLVED and ARCHIVED E-Verify.

- 1. Find by EMPLOYEE LAST NAME or FULL/PARTIAL SSN and click "Search".
- 2. View the ARCHIVED E-Verify Result Page by clicking on the hyperlinked Employee Name.

| 1- |              | d E-Verify Chec                     | Clear Search |                     |                     |
|----|--------------|-------------------------------------|--------------|---------------------|---------------------|
|    | <u>Name</u>  | <u>Status</u>                       | <u>SSN</u>   | <u>Hire</u><br>Date |                     |
|    | Public, John | Self Terminated                     | 9999         | 9/22/201            | 1 DMA003            |
| 2  | 1 Re         | eports in 1 Page(s)                 | Display      | 15 Reports per Page | Go                  |
| ~  | Page 1 of    | 1 Go                                |              |                     | ✓ Previous   Next ► |
|    |              | Or just display all records: Displa | y All        |                     |                     |

### **ELECTRONIC FORM I-9 INSTRUCTIONS**

You can access the eForm I-9 in two ways:

1. From the Results page (RECOMMENDED). If you are completing an I-9 on an applicant that was recently screened for a background check or drug test, then this method is recommended to avoid duplicate data entry.

After logging in, click on the Results button. On the View Results tab, you will see an I-9 button for each recently processed individual. Click on the I-9 button to initiate an electronic I-9 form for that employee.

|     |                    |                  | Search for Res | ults View Re | sults (2) Archi | ved Results (11 | )       |          | -     |           |             |
|-----|--------------------|------------------|----------------|--------------|-----------------|-----------------|---------|----------|-------|-----------|-------------|
| hoi | w 100 💌 entrie     | 5                |                |              |                 | _               |         |          |       | Display A | All Results |
|     | SSN ≎              | Name             | ♦ Reference ♦  | Requestor 💠  | Requested \$    | Posted 💠        | Alert ᅌ | Status 💠 | \$    |           |             |
|     | 123-45-6789        | ■ DOE, TOM       | DEMO COMPANY   |              | 7/18/2012       | 7/18/2012       |         | Complete | ~     | View 😽    | • Devp /    |
|     | 123-45-6789        | ■ PUBLIC, JOHN Q | DISTRICT 120   | MARY SMITH   | 3/7/2005        | 5/1/2012        | ۲       | Complete | 1     | View      | - 1-9 EVP   |
| p   | laying 1-2 of 2 en | tries            |                |              |                 |                 |         | First Pr | revio | us Next   | Last 1      |

2. From the banner on the Welcome page. Click to access all of the menu options, such as accessing Pending or Archived I-9 Forms. Although you can also initiate a new I-9 form from this menu, we recommend Option 1 to avoid duplicate data entry.

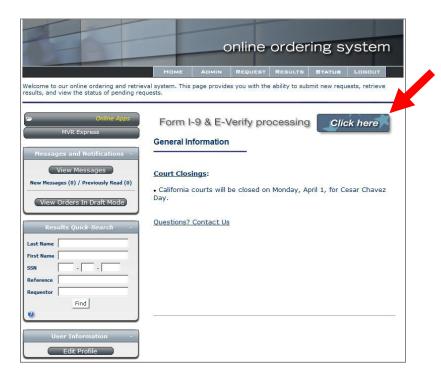

| State Specific Forms: Click                                                                                                    |                                                                                                    |                                        | View Inst                                                                                             | n I-9                                                  |                                                             |                                            |                                                    |                                                            | <u>He</u><br><u>Gl</u>                   |
|----------------------------------------------------------------------------------------------------|----------------------------------------------------------------------------------------------------|----------------------------------------|----------------------------------------------------------------------------------------------------|--------------------------------------------------------|-------------------------------------------------------------|--------------------------------------------|----------------------------------------------------|------------------------------------------------------------|------------------------------------------|
|                                                                                                    | Dep                                                                                                    | artme                                  | nt of Hor                                                                                             | bility Verific<br>neland Security<br>nmigration Servic |                                                             |                                            |                                                    | Fo<br>DMB N                                                | SCIS<br>orm I-9<br>0. 1615-0<br>03/31/20 |
| CTION 1 will accept f                                                                                                    | ons carefully before comple<br>TCE: It is illegal to discrir<br>rom an employee. The re<br>titute illegal discriminatio                                                                                                    | ninate<br>efusal                       | against                                                                                               | work-authorized                                        | individuals. En                                             | nployers                                   |                                                    | )T spe                                                     | cify whic                                |
| Section 1. Employee In than the first day of employee                                                                                                    |                                                                                                    |                                        |                                                                                                    |                                                        | mplete and sig                                              | n Sectio                                   | n 1 of Fo                                          | orm I-9                                                    | no later                                 |
| Last Name (Family Name)                                                                                                    | First Name                                                                                                    |                                        |                                                                                                    | 01.7                                                   | Middle Initial                                              | Other N                                    | Names Us                                           | ed (if an                                                  | y)                                       |
| DOE                                                                                                    | JOHN                                                                                                    |                                        |                                                                                                    |                                                        |                                                             |                                            |                                                    |                                                            |                                          |
| Address(Street Number and Name,<br>123 MAIN ST                                                                                                    | )                                                                                                    | Apt.                                   | Number                                                                                                | City or Town<br>DALLAS                                 |                                                             |                                            | State<br>Texas                                     | s 🗸                                                        | Zip Cod<br>75244                         |
| Date of Birth (mm/dd/yyyy)<br>01/01/1975                                                                                                    | U.S. Social Security Numbe<br>987-65-4321                                                                                                    | <u>F</u>                               | E-mail A                                                                                              | ddress<br>Demail.com                                   |                                                             |                                            | [                                                  |                                                            | ne Numbe<br>55-5555                      |
| I attest, under penalty of per<br>A citizen of the United States<br>A noncitizen national of the United<br>A lawful permanent resident (A                                                                                                    | ited States (See instructions)<br>lien Registration Number/US                                                                                                    | )<br>CIS Nu                            | mber):                                                                                                | wing):                                                 |                                                             |                                            |                                                    |                                                            |                                          |
| <u>A citizen of the United States</u> <u>A noncitizen national of the United States</u> <u>A lawful permanent resident (A</u> <u>A lawful permanent resident (A</u> <u>An alien authorized to work unt</u> <u>(See instructions)</u> For aliens authorized to work, p                                                                                                    | ited States. (See instructions)<br>lien Registration Number/USI<br>til (expiration date, if applicabl<br>provide your Alien Registration                                                                                                    | )<br><u>CIS Nu</u><br>le, mm           | mber):                                                                                                | N/A - Not App                                          | of Status                                                   | -                                          | te "N/A" in                                        | this fiel                                                  | d.                                       |
| A citizen of the United States     A noncitizen national of the United     Alawful permanent resident (A     An alien authorized to work unt     (See instructions)     For aliens authorized to work, p     1. Alien Registration Number     OR     2. Form I-94 Admission Num     If you obtained your admisstates, include the follow     Foreign Passport Nu                                                                                                    | ited States (See instructions)<br>lien Registration Number/USi<br>iil (expiration date, if applicab<br>provide your Alien Registration<br>er/USCIS Number.<br>mber.                                                                                                    | )<br><u>CIS Nu</u><br>le, mm<br>n Numb | mber):                                                                                                | D/S - Not App<br>D/S - Duration<br>Number OR Form I:   | of Status<br>94 Admission Nu                                | -                                          | [                                                  | 3-D Ba                                                     |                                          |
| A citizen of the United States     A noncitizen national of the Unit     Alawful permanent resident (A     An alien authorized to work unt     (See instructions)     For aliens authorized to work, p     1. Alien Registration Number     OR     2. Form I-94 Admission Num     States, include the follow     Foreign Passport Nu     Country of Issuance:                                                                                                    | ited States (See instructions)<br>lien Registration Number/USI<br>iil (expiration date, if applicab<br>provide your Alien Registration<br>er/USCIS Number.                                                                                                    | )<br>CIS Nu<br>le, mm<br>n Numb        | mber):                                                                                                | N/A - Not App<br>D/S - Duration<br>Number OR Form I-   | licable<br>o of Status<br>94 Admission Nu                   | imber:                                     | [                                                  | 3-D Ba                                                     | rcode                                    |
| A citizen of the United States     A noncitizen national of the Unit     Alawful permanent resident (A     An alien authorized to work unt     (See instructions)     For aliens authorized to work, p     1. Alien Registration Number     OR     2. Form I-94 Admission Num     States, include the follow     Foreign Passport Nu     Country of Issuance:                                                                                                    | ited States (See instructions)<br>lien Registration Number/USi<br>iil (expiration date, if applicab<br>provide your Alien Registration<br>er/USCIS Number.<br>mber.                                                                                                    | )<br>CIS Nu<br>le, mm<br>n Numb        | mber):                                                                                                | N/A - Not App<br>D/S - Duration<br>Number OR Form I-   | ds. (See instruction                                        | umber:<br>ons)                             | Do No                                              | 3-D Ba                                                     | rcode                                    |
| A citizen of the United States     A noncitizen national of the United     Alawful permanent resident (A     An alien authorized to work unterference)     For aliens authorized to work, p     1. Alien Registration Number     OR     2. Form I-94 Admission Num     If you obtained your admission States, include the follow     Foreign Passport Nu     Country of Issuance:     Some aliens may write "N                                                                                                    | ited States (See instructions)<br>lien Registration Number/USI<br>iil (expiration date, if applicab<br>provide your Alien Registration<br>er/USCIS Number.                                                                                                    | )<br>CIS Nu<br>le, mm<br>n Numb        | mber):                                                                                                | N/A - Not App<br>D/S - Duration<br>Number OR Form I-   | licable<br>o of Status<br>94 Admission Nu                   | umber:<br>ons)                             | Do No                                              | 3-D Ba                                                     | rcode                                    |
| A citizen of the United States     A noncitizen national of the United States     An alien authorized to work unt     (See instructions)     For aliens authorized to work, p     1. Alien Registration Number     OR     2. Form I-94 Admission Num     If you obtained your admission Num     States, include the follow     Foreign Passport Nu     Country of Issuance:     Some aliens may write "N     Signature of Employee:     Signature Validation     Preparer and/or Transl     employee.)     I attest, under penalty of perju                                                                                                    | ited States. (See instructions)<br>lien Registration Number/USI<br>il (expiration date, if applicabi<br>provide your Alien Registration<br>er/USCIS Number.<br>ission number from CBP in ca<br>ing:<br>umber.<br>                                                                                                    | )<br>CIS Nu<br>n Numb<br>onnecti       | mber):                                                                                                | N/A - Not App<br>D/S - Duration<br>Number OR Form I-   | ds. (See instruction<br>Date (mm/dd/y<br>Dection 1 is pre   | ons)<br>yyyy): <mark>5/1</mark><br>pared b | Do No<br>/2013<br>y a perso                        | 3-D Ba<br>t Write i                                        | rcode<br>in This Sp<br>er than th        |
| A citizen of the United States     A noncitizen national of the United States     An ancien authorized national of the United A lawful permanent resident (A     An alien authorized to work united (See instructions)     For aliens authorized to work, p     1. Alien Registration Number     OR     1. Alien Registration Number     OR     2. Form I-94 Admission Num     If you obtained your admission Num     States, include the follow     Foreign Passport Nu     Country of Issuance:     Some aliens may write "N     Signature of Employee:     Signature Validation     Preparer and/or Transl     employee.)     I attest, under penalty of perju     information is true and correct                                              | ited States (See instructions)<br>lien Registration Number/USI<br>iil (expiration date, if applicab)<br>provide your Alien Registration<br>er/USCIS Number.<br>instantion number from CBP in con-<br>ing:<br>umber.<br>- Select Issuing Authority -<br>VA" on the Foreign Passport<br>lator Certification (Taury, that I have assisted in<br>t.                                                                                                    | )<br>CIS Nu<br>n Numb<br>onnecti       | mber):                                                                                                | N/A - Not App<br>D/S - Duration<br>Number OR Form I-   | ds. (See instruction<br>Date (mm/dd/y<br>Dection 1 is pre   | ons)<br>yyyy): <mark>5/1</mark><br>pared b | Do No<br>/2013<br>y a perso<br>my know             | 3-D Ba<br>t Write i<br>t Write i                           | rcode<br>in This Sp<br>er than th<br>the |
| A citizen of the United States     A noncitizen national of the United States     An alien authorized to work unt     (See instructions)     For aliens authorized to work, p     1. Alien Registration Number     OR     2. Form I-94 Admission Num     If you obtained your admission Num     States, include the follow     Foreign Passport Nu     Country of Issuance:     Some aliens may write "N     Signature of Employee:     Signature Validation     Preparer and/or Transl     employee.)     I attest, under penalty of perju                                                                                                    | ited States (See instructions)<br>lien Registration Number/USI<br>iil (expiration date, if applicab)<br>provide your Alien Registration<br>er/USCIS Number.<br>instantion number from CBP in con-<br>ing:<br>umber.<br>- Select Issuing Authority -<br>VA" on the Foreign Passport<br>lator Certification (Taury, that I have assisted in<br>t.                                                                                                    | )<br>CIS Nu<br>n Numb<br>onnecti       | mber):                                                                                                | N/A - Not App<br>D/S - Duration<br>Number OR Form I-   | ds. (See instruction<br>Date (mm/dd/y<br>Dection 1 is pre   | ons)<br>yyyy): <mark>5/1</mark><br>pared b | Do No<br>/2013<br>y a perso                        | 3-D Ba<br>t Write i<br>u Write i<br>on othe                | rcode<br>in This Sp<br>er than th<br>the |
| A citizen of the United States     A noncitizen national of the United States     A noncitizen national of the United Atawful permanent resident (A     An alien authorized to work united (See instructions)     For aliens authorized to work, p     1. Alien Registration Number     OR     1. Alien Registration Number     OR     2. Form I-94 Admission Num     If you obtained your admission Num     If you obtained your admission Num     Foreign Passport Nu     Country of Issuance:     Some aliens may write "N     Signature of Employee:     Signature Validation     Preparer and/or Transl     employee.)     I attest, under penalty of perjuinformation is true and correct     Signature of Preparer or Translator            | ited States (See instructions)<br>lien Registration Number/USI<br>iil (expiration date, if applicab)<br>provide your Alien Registration<br>er/USCIS Number.<br>instantion number from CBP in con-<br>ing:<br>umber.<br>- Select Issuing Authority -<br>VA" on the Foreign Passport<br>lator Certification (Taury, that I have assisted in<br>t.                                                                                                    | )<br>CIS Nu<br>n Numb<br>onnecti       | mber):<br>(dd/vyyy)<br>ber/USC/S<br>on with you<br>on with you<br>er and Cour<br>complete<br>complete | N/A - Not App<br>D/S - Duration<br>Number OR Form I-   | ed<br>Date (mm/dd/y<br>Section 1 is pre-<br>und that to the | ons)<br>yyyy): <mark>5/1</mark><br>pared b | Do No<br>/2013<br>y a perso<br>my know<br>Date (mm | 3-D Ba<br>t Write i<br>u Write i<br>on othe                | rcode<br>in This Sp<br>er than th<br>the |
| A citizen of the United States     A noncitizen national of the United States     An ancitizen national of the United A lawful permanent resident (A     An alien authorized to work united (See instructions)     For aliens authorized to work, p     1. Alien Registration Number     OR     2. Form I-94 Admission Num     If you obtained your admission Num     States, include the follow     Foreign Passport Nu     Country of Issuance:     Some aliens may write "N     Signature of Employee:     Signature Validation     Preparer and/or TransI     employee.)     I attest, under penalty of perju     information is true and corrected     Signature Validation                                                                   | ited States (See instructions)<br>lien Registration Number/USI<br>iil (expiration date, if applicab)<br>provide your Alien Registration<br>er/USCIS Number.<br>instantion number from CBP in con-<br>ing:<br>umber.<br>- Select Issuing Authority -<br>VA" on the Foreign Passport<br>lator Certification (Taury, that I have assisted in<br>t.                                                                                                    | )<br>CIS Nu<br>n Numb<br>onnecti       | mber):<br>(dd/vyyy)<br>ber/USC/S<br>on with you<br>on with you<br>er and Cour<br>complete<br>complete | N/A - Not App<br>D/S - Duration<br>Number OR Form I-   | ed<br>Date (mm/dd/y<br>Section 1 is pre-<br>und that to the | ons)<br>yyyy): <mark>5/1</mark><br>pared b | Do No<br>/2013<br>y a perso<br>my know<br>Date (mm | 3-D Ba<br>t Write i<br>u Write i<br>on othe                | rcode<br>in This Sp<br>er than th<br>the |
| A citizen of the United States     A noncitizen national of the United States     An ancitizen national of the United A lawful permanent resident (A     An alien authorized to work united (See instructions)     For aliens authorized to work, p     1. Alien Registration Number     OR     2. Form I-94 Admission Num     If you obtained your admission Num     If you obtained your admission Num     States, include the follow     Foreign Passport Nu     Country of Issuance:     Some aliens may write "N     Signature of Employee:     Signature Validation     Preparer and/or Transle     employee.)     I attest, under penalty of perju     information is true and correct     Signature Validation     Last Name (Family Name) | ited States (See instructions)<br>lien Registration Number/USI<br>iii (expiration date, if applicab)<br>provide your Alien Registration<br>er/USCIS Number.<br>instantion of the segment of the segment<br>instantiation of the segment of the segment<br>instantiation of the segment of the segment of the segm | )<br>CIS Nu<br>n Numb<br>onnecti       | mber):                                                                                                | N/A - Not App<br>D/S - Duration<br>Number OR Form I-   | ed<br>Date (mm/dd/y<br>Section 1 is pre-<br>und that to the | imber:<br>pons)<br>pared b<br>best of i    | Do No<br>/2013<br>y a perso<br>my know<br>Date (mm | 3-D Ba<br>t Write i<br>t Write i<br>on othe<br>vledge<br>3 | rcode<br>in This Sp<br>er than th<br>the |

( 11 )

# S

| Section 2. Employer                                                                                                    | r or Authorized Re                                                                                                    | presentative                                                                                                    | Peview and Ver                                                                                                    | ification                                                                                                    |                                                                                                    |                      |
|----------------------------------------------------------------------------------------------------|----------------------------------------------------------------------------------------------------|----------------------------------------------------------------------------------------------------|----------------------------------------------------------------------------------------------------|----------------------------------------------------------------------------------------------------|----------------------------------------------------------------------------------------------------|----------------------|
|                                                                                                    | I representative must comple<br>document from List A OR ex<br>ments" on the next page of th                                                                                                    | -<br>ete and sign Sectior<br>amine a combination<br>his form. For each c                                                                                                    | n 2 within 3 business day:<br>on of one document from                                                                                                    | s of the employee's<br>List B and one doci                                                                                                    |                                                                                                    |                      |
| Employee Last Name, First N                                                                                                    | Name and Middle Initial fro                                                                                                    | om Section 1:                                                                                                    | DOE, JOHN                                                                                                    |                                                                                                    |                                                                                                    |                      |
| Identity and E<br>Special Rules                                                                                                    | List A<br>Employment Authorization<br>Document Sampl                                                                                                    | 1                                                                                                    | OR List B                                                                                                    | 1                                                                                                    | D <u>List C</u><br>Employment Authorization<br>Special Rules                                                                                                    |                      |
| Document Title: List B                                                                                                    | and C Documents                                                                                                    | ~                                                                                                    | US Drivers License                                                                                                    | <b>~</b>                                                                                                    | SSN Card                                                                                                    |                      |
| Issuing Authority:                                                                                                    |                                                                                                    | ~                                                                                                    | New York                                                                                                    | <b>~</b>                                                                                                    | Social Security Administratio                                                                                                    |                      |
| Document Number:                                                                                                    |                                                                                                    |                                                                                                    | 1234567891011                                                                                                    |                                                                                                    | 987-65-4321                                                                                                    |                      |
| Expiration Date (if any)(mm/d                                                                                                    | ld/yyyy):                                                                                                    |                                                                                                    | 01/01/2015 This document has a expiration date                                                                                                    | no                                                                                                    |                                                                                                    |                      |
| Document Title:                                                                                                    |                                                                                                    | $\overline{}$                                                                                                    |                                                                                                    |                                                                                                    |                                                                                                    |                      |
| Issuing Authority:                                                                                                    |                                                                                                    | ~                                                                                                    |                                                                                                    |                                                                                                    |                                                                                                    |                      |
| Document Number:                                                                                                    |                                                                                                    |                                                                                                    |                                                                                                    |                                                                                                    |                                                                                                    |                      |
| Expiration Date (if any)(mm/o                                                                                                    | dd/yyyy):                                                                                                    |                                                                                                    |                                                                                                    |                                                                                                    | 3-D Barcode<br>Do Not Write in This Space                                                                                                    |                      |
| Document Title:                                                                                                    |                                                                                                    | $\checkmark$                                                                                                    |                                                                                                    |                                                                                                    |                                                                                                    |                      |
| Issuing Authority:                                                                                                    |                                                                                                    | ~                                                                                                    |                                                                                                    |                                                                                                    |                                                                                                    |                      |
| Document Number:                                                                                                    |                                                                                                    |                                                                                                    |                                                                                                    |                                                                                                    |                                                                                                    |                      |
| Expiration Date (if any)(mm/o                                                                                                    | dd/yyyy):                                                                                                    |                                                                                                    |                                                                                                    |                                                                                                    |                                                                                                    |                      |
| Constitution and the second                                                                                                    |                                                                                                    |                                                                                                    |                                                                                                    |                                                                                                    |                                                                                                    |                      |
| Certification<br>I attest, under penalty of p<br>above-listed document(s)<br>employee is authorized to<br>The employee's first day of<br>Signature of Employer or Author                                                                                                    | appear to be genuine a<br>work in the United Sta<br>of employment (mm/dd)                                                                                                    | and to relate to the tes.<br><u>(vvvvv)</u> : 5/1/20<br><u>Date (mm/d</u>                                                                                                    | he employee named,<br>113<br>(d/yyyy)                                                                                                    | and (3) to the be<br>(See instruction of Employer or Content of Employer or Content or Content or Content or Content                                                                                                    | est of my knowledge the<br>ions for exemptions.)<br>r Authorized Representative                                                                                                    |                      |
| A lattest, under penalty of p<br>above-listed document(s)<br>employee is authorized to<br>The employee's first day of<br>Signature of Employer or Author<br>Signature Validation                                                                                                    | appear to be genuine a<br>o work in the United Sta<br>of employment <u>(mm/dd/</u><br>orized Representative                                                                                                    | and to relate to ti<br>tes.<br>///////: 5/1/20<br>Date (mm/d<br>5/1/2013                                                                                                    | he employee named,<br>13<br><sup>(d/</sup> //////                                                                                                    | and (3) to the book of the second (3) to the book of the second second s                                                                                                    | est of my knowledge the<br>ions for exemptions.)<br>r Authorized Representative                                                                                                    |                      |
| I attest, under penalty of p<br>above-listed document(s)<br>employee is authorized to<br>The employee's first day of<br><u>Signature of Employer or Author</u>                                                                                                    | appear to be genuine a<br>work in the United Sta<br>of employment (mm/dd)                                                                                                    | and to relate to tites.           ////////////////////////////////////                                                                                                    | he employee named,<br>113<br>(d/yyyy)                                                                                                    | and (3) to the book of the second (3) to the book of the second second s                                                                                                    | est of my knowledge the<br>ions for exemptions.)<br>r Authorized Representative                                                                                                    |                      |
| I attest, under penalty of p<br>above-listed document(s)<br>employee is authorized to<br>The employee's first day of<br>Signature of Employer or Author<br>Signature Validation<br>Last Name (Family Name)                                                                                                    | appear to be genuine a<br>o work in the United Sta<br>of employment (mm/dd/<br>orized Representative<br>First Name (Given Nar<br>BOB                                                                                                    | and to relate to ti           tes.           ///////!           5/1/20           Date (mm/d)           5/1/2013           me)           Empl           XYZ                                                                                                    | he employee named,<br>13<br>(d/yyyy)                                                                                                    | and (3) to the book of the second (3) to the book of the second second s                                                                                                    | est of my knowledge the<br>ions for exemptions.)<br>r Authorized Representative                                                                                                    |                      |
| A lattest, under penalty of p<br>above-listed document(s)<br>employee is authorized to<br>The employee's first day of<br>Signature of Employer or Author<br>Signature Validation<br>Last Name (Family Name)<br>MANAGER<br>Employer's Business or Organi                                                                                                    | appear to be genuine a<br>o work in the United Sta<br>of employment <u>(mm/dd/</u><br>orized Representative<br><u>First Name (Given Nar</u><br>BOB<br>ization Address (Street Num                                                                                                    | and to relate to ti<br>tes.<br>(//////): 5/1/20<br>Date (mm/d<br>5/1/2013<br>me) Empl<br>XYZ<br>hber and Name)                                                                                                    | he employee named,<br>13<br>d/yyyy)<br>over's Business or Organ<br>COMPANY<br>COMPANY<br>City or Town<br>NEW YORK                                                                                                    | and (3) to the be<br>(See instruction<br>Fitle of Employer or<br>GENERAL MAI<br>ization Name                                                                                                    | est of my knowledge the<br><i>ions for exemptions.</i> )<br>r <u>Authorized Representative</u><br>NAGER<br>                                                                                                    |                      |
| I attest, under penalty of p<br>above-listed document(s)<br>employee is authorized to<br>The employee's first day of<br>Signature of Employer or Author<br>Signature Validation<br>Last Name (Family Name)<br>MANAGER<br>Employer's Business or Organi<br>100 COMPANY DRIVE                                                                                                    | appear to be genuine a<br>owork in the United Sta<br>of employment (mm/dd/<br>orized Representative<br>First Name (Given Nar<br>BOB<br>ization Address (Street Num<br>ation and Rehires                                                                                                    | and to relate to ti<br>tes.<br>(//////): 5/1/20<br>Date (mm/d<br>5/1/2013<br>me) Empl<br>XYZ<br>hber and Name)                                                                                                    | he employee named,<br>13<br>(d/yyyy)<br>over's Business or Organ<br>C COMPANY<br>COMPANY<br>City or Town<br>NEW YORK<br>d and signed by emp                                                                                                    | and (3) to the be<br>(See instruction<br>Title of Employer or<br>GENERAL MAI<br>ization Name<br>loyer or authoriz                                                                                                    | est of my knowledge the<br><i>ions for exemptions.</i> )<br>r <u>Authorized Representative</u><br>NAGER<br>                                                                                                    |                      |
| lattest, under penalty of p<br>above-listed document(s)<br>employee is authorized to<br>The employee's first day of<br>Signature of Employer or Author<br>Signature Validation<br>Last Name (Family Name)<br>MANAGER<br>Employer's Business or Organi<br>100 COMPANY DRIVE<br>Section 3. Reverific:<br>A. New Name (if applicable) Las<br>C. If employee's previous gran                                                                                                    | appear to be genuine a<br>o work in the United Sta<br>of employment (mm/dd/<br>orized Representative<br>First Name (Given Nar<br>BOB<br>ization Address (Street Num<br>ation and Rehires<br>ast Name (Family Name)                                                                                                    | And to relate to the tes.                                                                                                    | he employee named,<br>13<br>13<br>14/yyyy)<br>10<br>12<br>13<br>14/yyyy)<br>10<br>13<br>14/yyyy)<br>10<br>13<br>14/yyyy)<br>10<br>13<br>14/yyyy)<br>10<br>10<br>10<br>10<br>10<br>10<br>10<br>10<br>10<br>10                                                           | and (3) to the be<br>(See instruction<br>Fille of Employer or<br>GENERAL MAI<br>ization Name<br>loyer or authoriz<br>B. Date of reh                                                                                                    | est of my knowledge the<br>ions for exemptions.)<br><u>Authorized Representative</u><br>NAGER<br><u>State</u><br><u>State</u><br><u>New Yor</u><br><u>Zip Code</u><br>10097                                                                                                    |                      |
| lattest, under penalty of p<br>above-listed document(s)<br>employee is authorized to<br>The employee's first day of<br>Signature of Employer or Author<br>Signature Validation<br>Last Name (Family Name)<br>MANAGER<br>Employer's Business or Organi<br>100 COMPANY DRIVE<br>Section 3. Reverific:<br>A. New Name (if applicable) Las<br>C. If employee's previous gran                                                                                                    | appear to be genuine a<br>owork in the United Sta<br>of employment (mm/dd/<br>orized Representative<br>First Name (Given Nar<br>BOB<br>ization Address (Street Num<br>ation and Rehires<br>ast Name (Family Name)<br>t of employment authorization<br>ployment authorization                                                                                                 | And to relate to the tes.                                                                                                    | he employee named,<br>13<br>13<br>14/yyyy)<br>10<br>12<br>13<br>14/yyyy)<br>10<br>13<br>14/yyyy)<br>10<br>13<br>14/yyyy)<br>10<br>13<br>14/yyyy)<br>10<br>10<br>10<br>10<br>10<br>10<br>10<br>10<br>10<br>10                                                           | and (3) to the be<br>(See instruction<br>(See instruction<br>(See instruction<br>(GENERAL MAI<br>(GENERAL MAI | est of my knowledge the<br>ions for exemptions.)<br>r Authorized Representative<br>NAGER<br>State<br>State<br>New Yor Y<br>Zip Code<br>10097<br>Zip Code<br>10097<br>2ip Code<br>10097<br>2ip Code<br>2ip Code<br>10097<br>2ip Code<br>2ip Code                                                                                                    | • P"                 |
| I attest, under penalty of p<br>above-listed document(s)<br>employee is authorized to<br>The employee's first day of<br>Signature of Employer or Author<br>Signature Validation<br>Last Name (Family Name)<br>MANAGER<br>Employer's Business or Organi<br>100 COMPANY DRIVE<br>Section 3. Reverifica<br>A. New Name (if applicable) La<br>C. If employee's previous gran<br>that establishes current emp<br>Document Title:                                                                                                    | appear to be genuine a<br>o work in the United Sta<br>of employment (mm/dd/<br>orized Representative<br>First Name (Given Nar<br>BOB<br>ization Address (Street Num<br>ation and Rehires<br>ast Name (Family Name)<br>t of employment authorization<br>ployment authorization in the<br>ployment authorization in the<br>perjury, that to the best<br>locument(s), the docum | and to relate to ti<br>tes.<br>(VVVV): 5/1/20<br>Date (mm/d<br>5/1/2013<br>me) Empl<br>(XYZ<br>mber and Name)<br>(To be complete<br>First Name (Give<br>First Name (Give<br>on has expired, pro-<br>e space provided be<br>ument Number;<br>of my knowledg<br>ent(s) have exact   | he employee named,<br>13<br>d/yyyy)<br>over's Business or Organ<br>COMPANY<br>COMPANY<br>COMPANY<br>City or Town<br>NEW YORK<br>d and signed by emp<br>en Name) Middle Initia<br>wide the information for the<br>low.<br>e, this employee is an<br>amined appear to be | and (3) to the be<br>(See instruction<br>Title of Employer or<br>GENERAL MAI<br>ization Name<br>loyer or authoriz<br>B. Date of reh<br>e document from Li<br>Expiration De<br>uthorized to wo<br>genuine and to                                                                                                    | est of my knowledge the<br>ions for exemptions.)<br>r Authorized Representative<br>NAGER<br>State<br>State<br>New Yor ✓<br>Zip Code<br>10097<br>2007<br>2007    | ALWA                 |
| I attest, under penalty of p<br>above-listed document(s)<br>employee is authorized to<br>The employee's first day of<br>Signature of Employer or Author<br>Signature Validation<br>Last Name (Family Name)<br>MANAGER<br>Employer's Business or Organi<br>100 COMPANY DRIVE Section 3. Reverific:<br>A. <u>New Name (if applicable) La</u> C. If employee's previous gran<br>that establishes current emp<br>Document Title; I attest, under penalty of p                                                                                                    | appear to be genuine a<br>o work in the United Sta<br>of employment (mm/dd/<br>orized Representative<br>First Name (Given Nar<br>BOB<br>ization Address (Street Num<br>ation and Rehires<br>ast Name (Family Name)<br>t of employment authorization<br>ployment authorization in the<br>ployment authorization in the<br>perjury, that to the best<br>locument(s), the docum | And to relate to the tes.                                                                                                    | he employee named,<br>13<br>d/yyyy)<br>over's Business or Organ<br>COMPANY<br>COMPANY<br>COMPANY<br>City or Town<br>NEW YORK<br>d and signed by emp<br>en Name) Middle Initia<br>wide the information for the<br>low.<br>e, this employee is an<br>amined appear to be | and (3) to the be<br>(See instruction<br>Title of Employer or<br>GENERAL MAI<br>ization Name<br>loyer or authorized<br>be be been been been been been been bee                                                                                                    | est of my knowledge the<br>ions for exemptions.)<br>r Authorized Representative<br>NAGER<br>State<br>State<br>New Yor ✓<br>Zip Code<br>10097<br>Zip Code<br>10097<br>ted representative.)<br>time (if applicable) (mm/dd/yyyy):<br>ist A or List C the employee presented<br>ate (if applicable) (mm/dd/yyyy):<br>STEP-BY-STE<br>IN STRUCTIONS ARE                                                                                                    | ALWA<br>TTOM<br>EASY |
| I attest, under penalty of p<br>above-listed document(s)<br>employee is authorized to<br>The employee's first day of<br>Signature of Employer or Author<br>Signature Validation<br>Last Name (Family Name)<br>MANAGER Employer's Business or Organi<br>100 COMPANY DRIVE Section 3. Reverific: A. New Name (if applicable) Last<br>(if applicable) applicable, applicable) applicable, applicable, appli | appear to be genuine a<br>o work in the United Sta<br>of employment (mm/dd/<br>orized Representative<br>First Name (Given Nar<br>BOB<br>ization Address (Street Num<br>ation and Rehires<br>ast Name (Family Name)<br>t of employment authorization<br>ployment authorization in the<br>perjury, that to the best<br>locument(s), the docum<br>orized Representative;        | and to relate to ti<br>tes.<br>(VVVV): 5/1/20<br>Date (mm/d<br>5/1/2013<br>me) Empl<br>(XYZ<br>mber and Name)<br>(To be complete<br>First Name (Give<br>First Name (Give<br>pin has expired, prov<br>e space provided be<br>ument Number;<br>of my knowledg<br>nent(s) I have exa | he employee named,<br>13<br>d/yyyy)<br>over's Business or Organ<br>COMPANY<br>COMPANY<br>COMPANY<br>City or Town<br>NEW YORK<br>d and signed by emp<br>en Name) Middle Initia<br>wide the information for the<br>low.<br>e, this employee is an<br>amined appear to be | and (3) to the be<br>(See instruction<br>Title of Employer or<br>GENERAL MAI<br>ization Name<br>loyer or authorize<br>loyer or authorized<br>e document from Li<br>Expiration De<br>uthorized to wo<br>genuine and to<br>rint Name of Emp                                                                                                    | est of my knowledge the<br>ions for exemptions.)<br>Authorized Representative<br>NAGER<br>State<br>State<br>New Yor<br>Zip Code<br>10097<br>2007<br>200 | ALWA<br>TTOM<br>EASY |

J

ι

### **SECTION 1 PROCESS - EMPLOYEE**

Upon beginning a new I-9 form, an audit tracking box will pop-up on your screen. You, as the employer representative, will enter <u>your</u> name before continuing onto the I-9 form. This box simply tracks who is accessing and completing the I-9 form.

| igibility Verification<br>f Homeland Security<br>nd Immigration Services                                                 | USCIS<br>Form I-9<br>OMB No. 1615-0047<br>Expires 03/31/2016                                                                                                    |
|----------------------------------------------------------------------------------------------------|----------------------------------------------------------------------------------------------------|
| rm. The instructions must be available of<br>inst work-authorized individuals. En<br>ire an individual because the docum | ployers CANNOT specify which                                                                                                    |
| (Employees must complete and sign<br>bb offer.)                                                                          | n Section 1 of Form I-9 no later                                                                                                    |
| e) Middle Initial                                                                                                    | Other Names Used (if any)                                                                                                    |
|                                                                                                    | ×                                                                                                    |
| g Section 1 of the I-9 Form                                                                                              | e<br>                                                                                                    |
| 1                                                                                                    |                                                                                                    |
| J<br>1                                                                                                    | ctic                                                                                                    |
| ]                                                                                                    |                                                                                                    |
|                                                                                                    |                                                                                                    |
|                                                                                                    |                                                                                                    |
|                                                                                                    | ок                                                                                                    |
| ):                                                                                                    | ок                                                                                                    |
|                                                                                                    | nd Immigration Services Imm. The instructions must be available of inst work-authorized individuals. En ire an individual because the docum (Employees must complete and sign b offer.) e) Middle Initial |

After entering your name, follow these instructions with the **EMPLOYEE** present:

Complete Sections 1 and 2 and click "Save"

The **Save** button is located at the bottom of the eForm I-9 page.

Continued on next page

#### **SECTION 1 - EMPLOYEE INFORMATION AND ATTESTATION**

#### ENTER THE FOLLOWING EMPLOYEE INFORMATION:

- 1. **EMPLOYEE** LAST NAME
- 2. **EMPLOYEE** FIRST NAME
- 3. **EMPLOYEE** MIDDLE INITIAL (AS APPLICABLE)
- 4. **EMPLOYEE** MAIDEN NAME (AS APPLICABLE)
- 5. **EMPLOYEE** ADDRESS
- 6. **EMPLOYEE** APT # (AS APPLICABLE)
- 7. EMPLOYEE CITY

- 8. **EMPLOYEE** STATE
- 9. **EMPLOYEE** ZIP CODE
- 10. EMPLOYEE DATE OF BIRTH
- 11. **EMPLOYEE** SSN (*AS APPLICABLE*)
- 12. EMPLOYEE E-MAIL ADDRESS (OPTIONAL)
- 13. **EMPLOYEE** PHONE NUMBER (OPTIONAL)
- 14. **EMPLOYEE** CITIZENSHIP STATUS

| <u>ast Name</u> (Family Name)                                           | First Name (G            | Given N  | ame)                        | Middle Initial         | Other N    | lames Used (if an                   | ()            |
|-------------------------------------------------------------------------|--------------------------|----------|-----------------------------|------------------------|------------|-------------------------------------|---------------|
| JOE                                                                     |                          |          |                             |                        |            |                                     |               |
| ddress(Street Number and Name)                                          |                          | Apt. Nu  |                             |                        |            | State                               | Zip Code      |
| 23 MAIN ST                                                              |                          |          | DALLAS                      |                        |            | Texas 🗸                             | 75244         |
|                                                                         | ocial Security Number    |          | E-mail Address              |                        |            |                                     | ne Number     |
| 01/01/1975                                                              | 65-4321                  |          | email@email.com             |                        |            | 201-55                              | 5-5555        |
| am aware that federal law provide                                       | es for imprisonme        | ent and  | l/or fines for false sta    | atements or use        | of false   | e documents i                       | n connecti    |
| ith the completion of this form.                                        |                          |          |                             |                        |            |                                     |               |
| attest, under penalty of perjury, the                                   | hat I am (check or       | ne of t  | ne following):              |                        |            |                                     |               |
| A citizen of the United States                                          |                          |          |                             |                        |            |                                     |               |
| A noncitizen national of the United Stat                                | es (See instructions)    |          |                             |                        |            |                                     |               |
| A lawful permanent resident (Alien Reg                                  | istration Number/USC     | IS Num   | ber):                       |                        |            |                                     |               |
| An alien authorized to work until (expira                               | ation date if applicable | mm/d     | thoma)                      | Some aliens            | may write  | e "N/A" in this field               |               |
| (See instructions)                                                      | mon date, n appleater    |          | N/A - Not Ar                |                        | indy the   |                                     |               |
|                                                                         |                          |          |                             | ion of Status          |            |                                     |               |
| For aliens authorized to work, provide y                                | our Alien Registration   | Numbe    |                             |                        | mber:      |                                     |               |
| 1. Alien Registration Number/USCIS                                      | S Number:                |          |                             |                        |            |                                     |               |
| OR                                                                      |                          |          |                             |                        |            | 3-D Ba<br>Do Not Write i            |               |
| 2. Form I-94 Admission Number:                                          |                          |          |                             |                        |            | Donormiter                          | ii This opuce |
| If you obtained your admission nu                                       | umber from CBP in cor    | nnection | with your arrival in the Un | nited                  |            |                                     |               |
| States, include the following:<br>Foreign Passport Number:              |                          |          | 1                           |                        |            |                                     |               |
| Country of Issuance: - Sele                                             | ect Issuing Authority    |          | 1                           |                        |            |                                     |               |
| Some aliens may write "N/A" on t                                        |                          | lumber   | and Country of Jesuance fi  | ielde (See instructiv  |            |                                     |               |
|                                                                         | The Foreign Fassport in  | Uniter   | and Country of Issuance in  | elds. Toce manufacture | nisj       |                                     |               |
| Signature of Employee:<br>Signature Validation                          |                          |          |                             | Date (mm/dd/y          | yyy): 5/1. | /2013                               |               |
|                                                                         |                          |          |                             |                        |            |                                     |               |
| Preparer and/or Translator (                                            | Certification (T         | o be co  | ompleted and signed if      | f Section 1 is pre     | pared by   | , a person othe                     | r than the    |
| employee.)                                                              |                          |          |                             |                        |            |                                     |               |
|                                                                         | ut I have assisted ir    | 1 the c  | ompletion of this form      | and that to the        | best of r  | ny knowledge                        | the           |
| attest, under penalty of perjury, tha<br>formation is true and correct. |                          |          |                             |                        |            |                                     |               |
|                                                                         |                          |          |                             |                        |            | Date (mm/dd/yyyy                    | 9:            |
| formation is true and correct.                                          |                          |          |                             |                        |            | <u>Date</u> (mm/dd/yyyy<br>5/1/2013 | <i>):</i>     |
| formation is true and correct.                                          |                          |          | First Name (Given           | n Name)                |            |                                     | ):            |

#### **SECTION 1 - PREPARER TRANSLATOR CERTIFICATION**

#### ENTER <u>YOUR</u> INFORMATION:

- 1. SECTION 1 PREPARER/TRANSLATOR DATE IS PRE-POPULATED
- 2. YOUR LAST NAME
- 3. YOUR FIRST NAME
- 4. ADDRESS IS PRE-POPULATED

### **SECTION 2 PROCESS - EMPLOYER**

#### SECTION 2 – EMPLOYER REVIEW AND VERIFICATION

#### ENTER THE FOLLOWING INFORMATION:

#### 1. **EMPLOYEE** IDENTITY AND EMPLOYMENT ELIGIBILITY DOCUMENTS

#### LIST A DOCUMENT(S) OR LIST B AND LIST C DOCUMENT(S)

| Section 2. Employer or Authorized Representative<br>(Employers or their authorized representative must complete and sign Secti-<br>must physically examine one document from List A OR examine a combinat<br>the "Lists of Acceptable Documents" on the next page of this form. For each<br>issuing authority, document number, and expiration date, if any.) | on 2 within 3 business days of the employee's first day of employment. You<br>tion of one document from List B and one document form List C as listed on |
|----------------------------------------------------------------------------------------------------|----------------------------------------------------------------------------------------------------|
| Employee Last Name, First Name and Middle Initial from Section 1:                                                                                                    | DOE, JOHN                                                                                                    |
| List A<br>Identity and Employment Authorization<br>Special Rules Document Samples                                                                                                    | OR List B AND List C<br>Identity Special Rules Special Rules                                                                                             |
| Document Title:         List B and C Documents         V                                                                                                    | US Drivers License V SSN Card V                                                                                                    |
| Issuing Authority:                                                                                                    | New York Social Security Administratio                                                                                                    |
| Document Number;                                                                                                    | 987-65-4321                                                                                                    |
| Expiration Date (if any)(mm/dd/yyyy):                                                                                                    | 01/01/2015                                                                                                    |
|                                                                                                    | This document has no expiration date                                                                                                    |
| Document Title:                                                                                                    |                                                                                                    |
| Issuing Authority:                                                                                                    |                                                                                                    |
| Document Number:                                                                                                    |                                                                                                    |
| Expiration Date (if any)(mm/dd/yyyy):                                                                                                    | 3-D Barcode<br>Do Not Write in This Space                                                                                                    |
| Document Title:                                                                                                    |                                                                                                    |
| Issuing Authority:                                                                                                    |                                                                                                    |
| Document Number:                                                                                                    |                                                                                                    |
| Expiration Date (if any)(mm/dd/yyyy):                                                                                                    |                                                                                                    |
| Certification<br>I attest, under penalty of perjury, that (1) I have examined the du<br>above-listed document(s) appear to be genuine and to relate to<br>employee is authorized to work in the United States.<br>The employee's first day of employment (mm/dd/yyyy): 5/1/2                                                                                  | the employee named, and (3) to the best of my knowledge the                                                                                              |
| Signature of Employee or Authorized Representative Date (mm                                                                                                    |                                                                                                    |
| Signature Validation 5/1/201                                                                                                    |                                                                                                    |
|                                                                                                    | ployer's Business or Organization Name<br>Z COMPANY                                                                                                    |
| Employer's Business or Organization Address (Street Number and Name) 100 COMPANY DRIVE                                                                                                    | City or Town         State         Zip Code           NEW YORK         New Yor         10097                                                             |

#### SECTION 2 – EMPLOYER CERTIFICATION

- EMPLOYEE'S FIRST DAY OF EMPLOYMENT IS PRE-POPULATED
   → DATE CAN BE CHANGED TO REFLECT CORRECT HIRE DATE IF NECESSARY
- 2. SECTION 2 DATE IS PRE-POPULATED
- 3. YOUR TITLE
- 4. YOUR LAST NAME
- 5. YOUR FIRST NAME
- 6. BUSINESS NAME IS PRE-POPULATED
- 7. BUSINESS ADDRESS IS PRE-POPULATED

15

When the **Save** button is clicked, the system will automatically error-detect the information, determine if any errors exist, and indicate the location of those errors on the eForm I-9.

**NOTE**: The eForm I-9 is also now SAVED in the View Pending file.

If errors are present, you will see an <sup>9</sup> icon on the eForm I-9. Simply mouse over the icon to determine the source of the error.

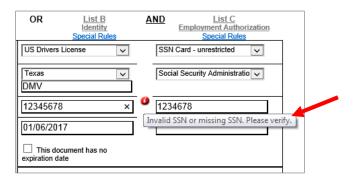

When there are no errors present on the eForm I-9, you will immediately proceed to the Electronic Signature process.

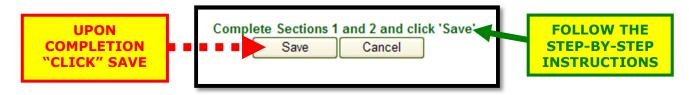

### **ELECTRONIC SIGNATURE PROCESS**

After saving the I-9 form, choose the "<u>Electronic Signature</u>" option located above the Save button. After choosing the "<u>Electronic Signature</u>" option, the "<u>Go to Signature Blocks</u>" options will appear. Click on this link to proceed to the electronic signature process.

| 0 | Physical Signature<br><u> Go to Signature blocks</u>                                                                                                    |
|---|----------------------------------------------------------------------------------------------------|
|   | Form 1-9 (Rev. 08/07/09) N Page 4<br>e; Preparer/Translator; Employer or Authorized Representative)<br>nature Validation box and waiting for the corresponding electronic signature<br>Correct eForm 1-9 Cancel |
|   | View Lists of Acceptable Documents                                                                                                    |

Continued on next page

#### **SECTION 1 ELECTRONIC SIGNATURE - EMPLOYEE**

Check the "<u>Employee Signature</u>" Block in Section 1 Signature and respond to the electronic signature prompts.

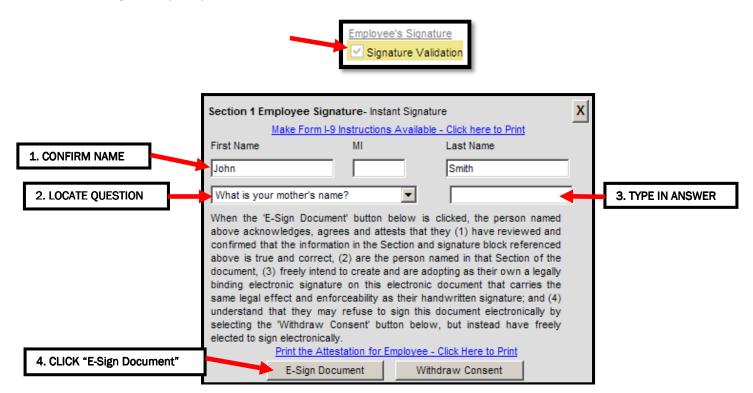

- (1) Confirm First Name, Middle Initial (if applicable) and Last Name which is prepopulated from the electronic I-9 Form;
- (2) Use the drop down menu to select a security question to answer;
- (3) Type in the answer to the question;
- (4) Click "E-Sign Document" at the bottom of the page.

#### **EMPLOYEE Electronic Signature is VERIFIED AND SECURE**

(5) Click "Close Form"

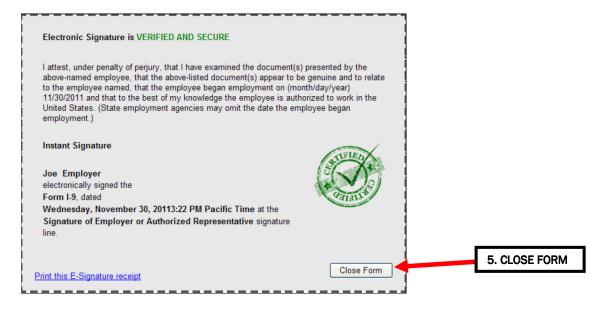

18

#### SECTION 1 ELECTRONIC SIGNATURE – PREPARER/TRANSLATOR

Check "Preparer's/Translator's Signature" block:

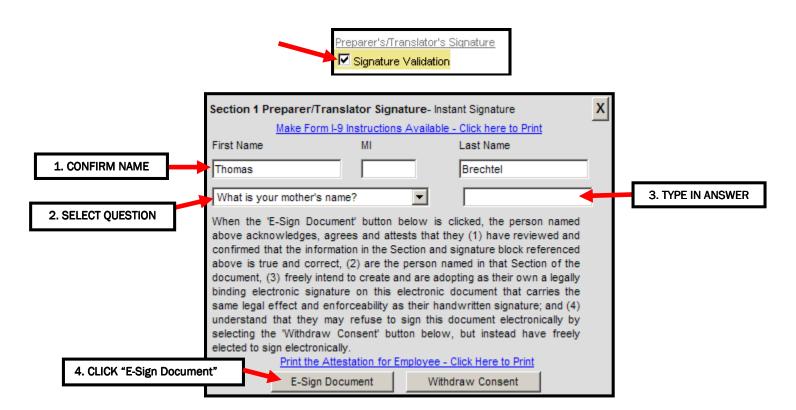

- (1) Confirm First Name, Middle Initial (if applicable) and Last Name which is prepopulated from the electronic I-9 Form;
- (2) Use the drop down menu to select a security question to answer;
- (3) Type in the answer to the question;
- (4) Click "E-Sign Document" at the bottom of the page.

#### PREPARER/TRANSLATOR Electronic Signature is VERIFIED AND SECURE

(5) Click "Close Form"

| Electronic Signature is VERIFIED AND SECURE                                                                                                    |               |
|----------------------------------------------------------------------------------------------------|---------------|
| I attest, under penalty of perjury, that I have examined the document(s) presented by the<br>above-named employee, that the above-listed document(s) appear to be genuine and to relate<br>to the employee named, that the employee began employment on (month/day/year)<br>11/30/2011 and that to the best of my knowledge the employee is authorized to work in the<br>United States. (State employment agencies may omit the date the employee began<br>employment.) |               |
| Instant Signature                                                                                                    |               |
| Joe Employer<br>electronically signed the<br>Form I-9, dated<br>Wednesday, November 30, 20113:22 PM Pacific Time at the                                                                                                    |               |
| Signature of Employer or Authorized Representative signature<br>line.                                                                                                    | 5. CLOSE FORM |
| Print this E-Signature receipt                                                                                                    |               |

19

#### SECTION 2 ELECTRONIC SIGNATURE

Check "Employer or Authorized Representative" Signature block:

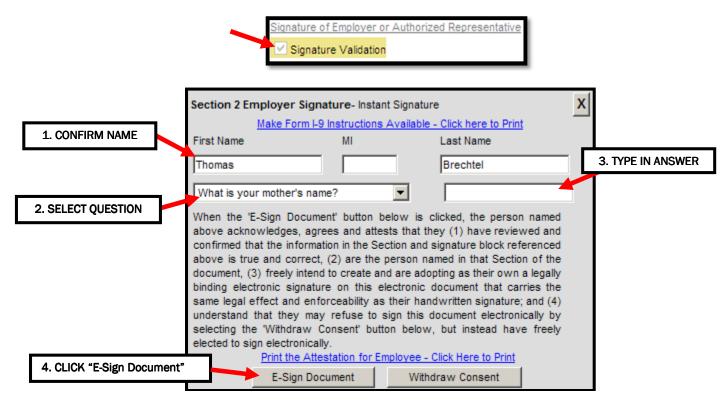

- (1) Confirm First Name, Middle Initial (if applicable) and Last Name which is prepopulated from the electronic I-9 Form;
- (2) Use the drop down menu to select a security question to answer;
- (3) Type in the answer to the question;
- (4) Click "E-Sign Document" at the bottom of the page.

#### **EMPLOYER Electronic Signature is VERIFIED AND SECURE**

(5) Click "Close Form"

|                          | Electronic Signature is VERIFIED AND SECURE                                                                                                    |               |
|--------------------------|----------------------------------------------------------------------------------------------------|---------------|
|                          | I attest, under penalty of perjury, that I have examined the document(s) presented by the above-named employee, that the above-listed document(s) appear to be genuine and to relate to the employee named, that the employee began employment on (month/day/year) 11/30/2011 and that to the best of my knowledge the employee is authorized to work in the United States. (State employment agencies may omit the date the employee began employment.) |               |
|                          | Instant Signature<br>Joe Employer<br>electronically signed the<br>Form I-9, dated                                                                                                    |               |
|                          | Wednesday, November 30, 20113:22 PM Pacific Time at the<br>Signature of Employer or Authorized Representative signature                                                                                                    | 5. CLOSE FORM |
| <br> <br> <br>  <u>F</u> | line.<br>Print this E-Signature receipt                                                                                                    |               |

#### The eForm I-9 is now successfully completed and **Archived**:

| State Specific Forms: Click Here                                             | Dynamic Help: O On                             | ⊙ Off |
|------------------------------------------------------------------------------|------------------------------------------------|-------|
| View Instructions<br>Page 1                                                  |                                                |       |
| eForm I-9 Successfully Completed and A                                       | chived                                         |       |
|                                                                              | OMB No. 1615-0047; Expires<br>Form I-9, Employ |       |
| Department of Homeland Security<br>J.S. Citizenship and Immigration Services | Eligibility Verifi                             |       |

#### **IMPORTANT NOTE:**

After completing the Electronic Signature Process (*as detailed above*), the eForm I-9 is <u>automatically</u> archived and the process is complete. The Archived eForm I-9 is now SAVED in the **View Archived** file.

• If you <u>are</u> participating in the E-Verify program, then you may immediately scroll to the bottom of the completed eForm I-9 and proceed to the next screen for E-Verify processing (continue to next page for instructions).

• If you <u>are not</u> participating in the E-Verify program and would like to log out, you may simply click on the Main button, and then Log Out.

You may also click on Return to Results if you would like to process an eForm I-9 on another employee.

|                                      |                                            |                                       | online ord                 | dering system |
|--------------------------------------|--------------------------------------------|---------------------------------------|----------------------------|---------------|
| DEMO - FULL ACCESS                   |                                            |                                       |                            | ? Help 🔶 Main |
|                                      |                                            | E-Verify / Form I-9 Processing        |                            |               |
| -                                    | Electronic Form I-9<br><u>New eFormI-9</u> | Legal Right to Work<br><u>New EVP</u> | Reports<br>Company Reports | Down-         |
| Marine R.                            | View Pending                               | View Pending                          | Division Reports           | Load)         |
| E-Verify &<br>Form I-9<br>Processing | View Archived<br>Scanned Form I-9's        | View Archived                         |                            |               |

### **INITIATING E-VERIFY FROM THE eForm I-9**

| Print PDF       Submit E-Verify         Section 3 Updating and Reverification         Add New Section 3         Add eDocuments         Delete eForm 1-9         View Lists of Acceptable Documents |                  |                                    |           |
|----------------------------------------------------------------------------------------------------|------------------|------------------------------------|-----------|
| Add New Section 3 Add eDocuments                                                                                                    |                  | Print PDF Submit E-Verify          |           |
|                                                                                                    |                  |                                    |           |
| Delete eForm 1-9 View Lists of Acceptable Documents                                                                                                    |                  | Add eDocuments                     |           |
|                                                                                                    | Delete eForm I-9 | View Lists of Acceptable Documents | Terminate |
| Windows Internet Explorer                                                                                                    |                  |                                    |           |

Proceed to the bottom of the Archived eForm I-9 and click Submit E-Verify

The Initial E-VERIFY Results will appear on the screen within 10 seconds.

OK.

Click OK to proceed or CANCEL to stop this process.

Cancel

# Depending on the E-Verify Result, you may need to follow additional, step-by-step instructions to resolve the E-Verify case.

Please see Page 27 for further instructions on continuing the E-Verify process.

#### OVERVIEW

Using E-Verify to verify the employment eligibility of employees is a 3 step process.

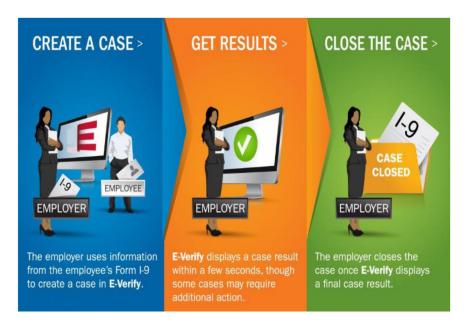

We have made every effort to provide clear instructions to users and program our application with the intelligence necessary to simplify the process. The application will guide system users through each step of the process with step-by-step instructions.

### **E-VERIFY – CARD NUMBER REQUIREMENTS**

#### E-VERIFY "CARD NUMBER" REQUIREMENT FOR THE I-551 & I-766 DOCUMENTS

If the employee presents an I-551 or I-766 document for I-9 purposes, additional information will be requested upon initiation of the E-Verify process. The following instructions will walk you through the process of providing that information.

In cases when a Legal Permanent Resident presents an I-551, or an Alien Authorized to Work presents an I-766, and an E-Verify request is made, the system will **AUTOMATICALLY** prompt the user to enter the Card Number. (If an E-Verify request is not made, the user will not be prompted for a Card Number because this is only an E-Verify requirement).

When submitting an E-Verify request, a Card Number field will be presented when required. In addition, a "Card Number Sample" link will open a window depicting the location of the Card Number on the respective documents. Card Numbers must be exactly three (3) alphabetic characters [A-Z] followed by 10 numeric digits [0-9]. Note: if the document does not contain a Card Number, a default Card Number of AAA0000000000 will be used.

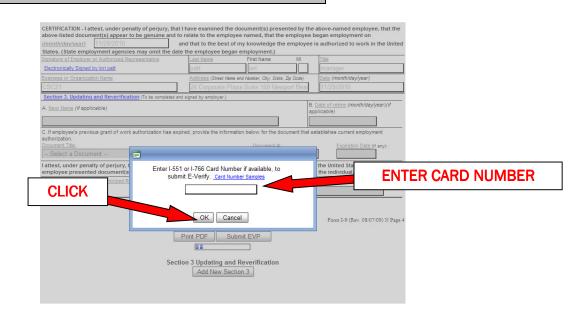

On the next pages are examples of where to locate the Card Number on the I-551 and I-766.

#### E-VERIFY FROM THE ELECTRONIC FORM I-9

#### **I-551 PERMANENT RESIDENT CARD NUMBER LOCATOR**

The Permanent Resident Card, Form I-551, was first introduced in December 1997, and the latest version of the card was introduced in May 2010. A sample of each card is displayed below with the **CARD NUMBER** circled in **RED**. *Enter the entire number including letters*.

#### MAY 11, 2010

Issued by U.S. Citizenship and Immigration Services (USCIS).

#### FRONT

BACK

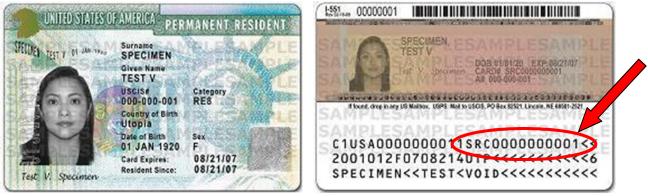

#### NOVEMBER 2004 Issued by Department of Homeland Security

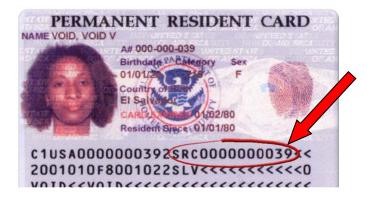

#### DECEMBER 1997 Issued By Immigration and Naturalization Service

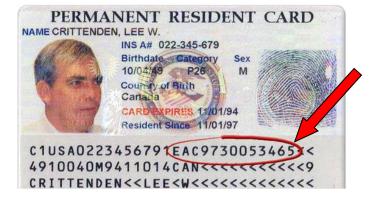

#### **I-551 RESIDENT ALIEN CARD NUMBER LOCATOR**

**Resident Alien Cards** issued before December 1997 **DO NOT** have a card number.

When an employee presents a **Resident Alien Card** without a card number (SEE SAMPLES BELOW), enter "AAA" and ten (10) zeros (i.e. **AAA0000000000**) into the required Card Number field.

#### **INTRODUCED IN 1977**

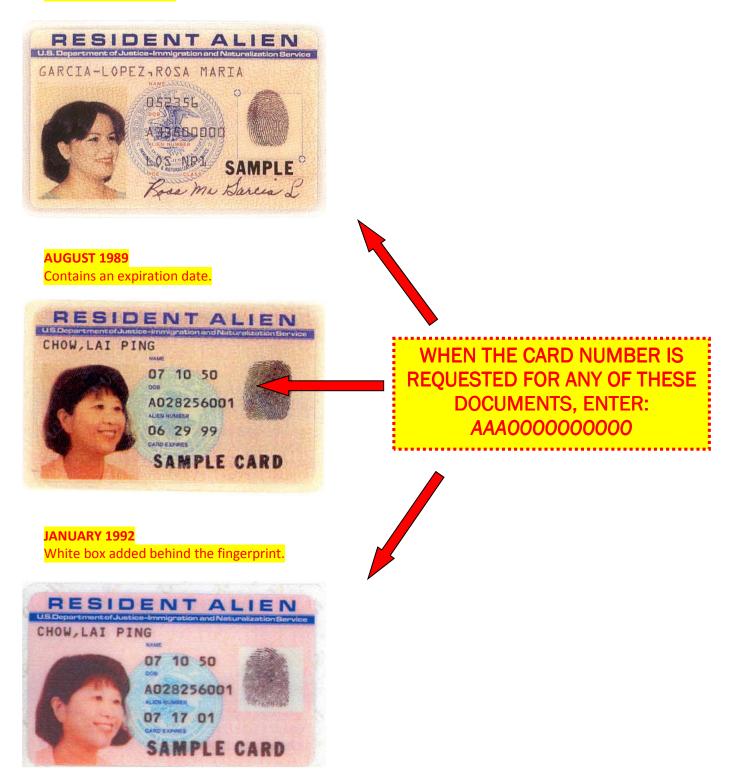

#### I-766 EMPLOYMENT AUTHORIZATION CARD NUMBER LOCATOR

The Employment Authorization Card, Form I-766, was first introduced in January 1997, and the latest version of the card was introduced in May 2010. A sample of each card is displayed below with the CARD NUMBER circled in RED. Enter the entire number including letters.

#### MAY 11, 2010

Issued by U.S. Citizenship and Immigration Services (USCIS). Card is revised to incorporate the addition of a machine-readable zone on the back of the card.

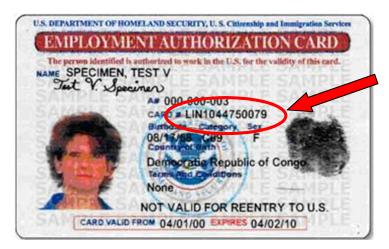

#### MAY 2004

Issued by DHS - United States Citizenship and Immigration Services

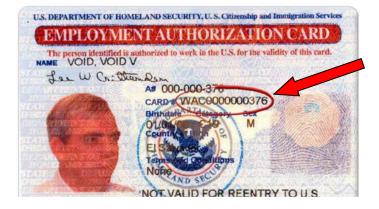

JANUARY 1997 Issued by DOJ - Immigration and Naturalization Service

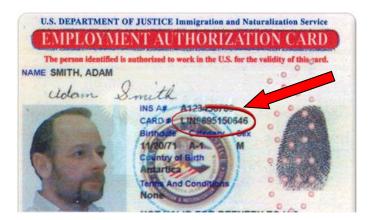

### **E-VERIFY – PRELIMINARY RESULTS**

When the Social Security Administration (SSA) or Department of Homeland Security (DHS) finds one of the SSA/DHS required parameters to be in error, instead of automatically providing a Tentative Non Confirmation (TNC) response, SSA/DHS provides a **'Check Information'** status, which requires that the employer review the data submitted to confirm that it is correct before they continue processing. This helps avoid TNC responses due to simple data entry errors.

You may also be asked to complete a Photo Matching process in order to proceed with the case.

#### **CHECK INFORMATION (SSA RE-VERIFY)**

The Social Security Administration (SSA) will request that you confirm that the following fields are correct. Once you confirm that the information is correct, or make changes as needed, click "Continue".

- 1. EMPLOYEE LAST NAME
- 2. EMPLOYEE FIRST NAME
- 3. EMPLOYEE MIDDLE INITIAL (IF APPLICABLE)
- 4. EMPLOYEE MAIDEN NAME (IF APPLICABLE)
- 5. EMPLOYEE SOCIAL SECURITY NUMBER
- 6. EMPLOYEE DATE OF BIRTH

The goal is to prevent unnecessary SSA TNC responses from E-Verify due to data entry errors.

| Employee Informa                                                                                                    | tion and \                         | erificatior                                                                 | ו                           |                                                                               |               |  |
|----------------------------------------------------------------------------------------------------|------------------------------------|-----------------------------------------------------------------------------|-----------------------------|-------------------------------------------------------------------------------|---------------|--|
| Enter Form I-9 Info                                                                                                    |                                    | on Results                                                                  | — 🕑 Close Ca                | ISE                                                                           |               |  |
| Form I-9 Information<br>Q Check Information<br>The info below MUST match the empto<br>Update the appropriate field(s). Ond<br>"Continue" below. |                                    |                                                                             | If the information is not c | iorrect and cannot be update<br>r and no longer need to conti<br>Case" below. |               |  |
| Employee Information<br>Last Name *<br>Kurt<br>Social security number *                                                                         | First Name * Anker Date of Birth * | M. Initial                                                                  | Maiden Name                 |                                                                               | FIRM INFORMAT |  |
| 123123123 Document Information List A document title:                                                                                           | 10/10/1980                         | 1/10/2014<br>Citizenship status:                                            |                             |                                                                               |               |  |
| US Passport or US Passport Card<br>List A document number:<br>11111111<br>List A expiration date:<br>12/03/2014                                 |                                    | A Citizen of the     A Noncitizen Na     A Lawful Perma     An Alien author | ational<br>anent Resident   | Alten Number I-94 Number SAVE CASE AND E                                      |               |  |

#### **CHECK INFORMATION (DHS RE-VERIFY)**

When the Department of Homeland Security (DHS) finds one of the DHS required parameters to be in error, instead of automatically providing a Tentative Non Confirmation (TNC) response, DHS provides a **'Check Information'** status, which requires that the employer review the data submitted to confirm that it is correct before they continue processing. This helps avoid TNC responses due to simple data entry errors.

The Department of Homeland Security (DHS) will request that you confirm that the following fields are correct. Once you confirm that the information is correct, or make changes as needed, click "Continue".

- 1. EMPLOYEE I-551 OR I-766 CARD NUMBER (IF APPLICABLE)
- 2. EMPLOYEE ALIEN NUMBER (IF APPLICABLE)
- 3. EMPLOYEE I-94 ADMISSION NUMBER (IF APPLICABLE)
- 4. EMPLOYEE PASSPORT NUMBER (IF APPLICABLE)

The goal is to prevent unnecessary DHS TNC responses from E-Verify due to data entry errors.

| Employee Information and Verification. From Section 1 of Form I-9.           |                                               | CONFIRM INFORMATION                                    |                                                                                                    |   |
|------------------------------------------------------------------------------|-----------------------------------------------|--------------------------------------------------------|----------------------------------------------------------------------------------------------------|---|
| .ast Name<br>)anielsa                                                        |                                               | Dariaa                                                 |                                                                                                    |   |
| SSN<br>123456789                                                             |                                               | Date of Br<br>10/7/19                                  | Hire Date<br>11/17/2010                                                                                                    | - |
| Expiration Date:<br>/isa Number<br>Card Number BDW4                          | (Permanent Res Card)<br>4512687983            |                                                        | <ul> <li>○ A Citizen of the United Status</li> <li>○ A Noncitizen National</li> <li>● A Lawful Permanent Resident</li> <li>○ An Alien authorized to work</li> </ul> | _ |
| BDW                                                                          | 4512687983                                    | <ul><li>● Alien Number</li><li>○ I-94 Number</li></ul> | 112842877<br>112842877                                                                                                    |   |
|                                                                              |                                               |                                                        |                                                                                                    |   |
|                                                                              |                                               |                                                        |                                                                                                    | _ |
| esults Section:<br>Initial Verification Re<br>• Initial Eligibility Status   |                                               | plete                                                  | Case Number: 2010322022811H<br>11/17/2010 11:26 F                                                                                                    | - |
| Initial Verification Re<br>• Initial Eligibility Status<br>The Department of | s 🔱 Case Incom                                | sts that you confirm that the h                        | 11/17/2010 11:26 F<br>ighlighted fields are correct. Once you                                                                                                    | м |
| nitial Verification Re<br>• Initial Eligibility Status<br>The Department of  | Case Incom     Momeland Security (DHS) reques | sts that you confirm that the h                        | 11/17/2010 11:26 F<br>ighlighted fields are correct. Once you                                                                                                    | м |

Periodically, E-Verify will require employers to match the PHOTO on the I-551 or I-766 document provided by the employee to complete SECTION 2 of the Form I-9, against the photo that DHS has on file, in relation to:

- LAWFUL PERMANENT RESIDENTS (LPR) I-551
- ALIENS AUTHORIZED TO WORK (AATW) I-766

**Note:** Not all I-551 and I-766 documents will initiate a photo matching request from DHS (the system will let you know if photo matching is required – simply follow the prompts).

When a "**Photo Matching Required**" status is returned, the employer must select one of the following choices:

#### • Photo MATCHES employee's document

- Select this option if the photo presented on screen exactly matches the photo on the I-551 or I-766 document provided by the employee.
- Select this option if "No Photo on this Document" appears in the image area.
- Note: The photo on the employee's document must be identical.
  - Clothing, hair style, facing direction and appearance on the card should be identical to the photo displayed by E-Verify.

#### Photo DOES NOT MATCH employee's document

- Select this option if the photo presented on screen does NOT match the photo on the I-551 or I-766 document provided by the employee.
- If the photo on the employee's document is not identical, select this option.

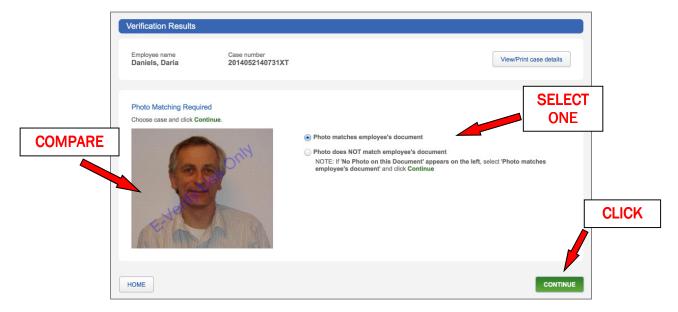

After selecting the appropriate photo matching option, click on the "**Continue**" button to proceed. The case will then proceed as usual. DHS will process the query and determine the case to be Employment Authorized, or a DHS Tentative Non Confirmation requiring the employer and employee to proceed through the DHS Referral process. *On-screen instructions will always indicate the next step.* 

### **E-VERIFY – RESULTS**

#### SSA EMPLOYMENT AUTHORIZED

If E-Verify returns an immediate "Employment Authorized" response, you simply need to close the E-Verify case. This is a <u>FINAL</u> RESULT.

1. Click the "Close Case" button.

| Employee In                       | formation and Verification                                                                                                    |
|-----------------------------------|----------------------------------------------------------------------------------------------------|
| Enter Form I-9 Infe               | io — Verification Results — Close Case                                                                                                    |
| Close Case                        |                                                                                                    |
| Employee name<br>Authorized, Lisa | Case number 2014052140001XJ View/Print case details                                                                                                    |
| Employment Eligibi                | liity                                                                                                    |
| SSA Employme                      |                                                                                                    |
|                                   | rzled to work in the United States. To complete the verification process, click "Close Case"<br>we does NOT match the name you entered (Lisa Authorized), click "Additional Review Requested" to request SSA review the case |
| ii tile fiante displayed abo      | ve does not match the name you entered (Lisa Admonzed), ditor Additional Review Requested to request 554 review the case                                                                                                    |
| HOME                              | ADDITIONAL REVIEW REQUEST                                                                                                    |

2. Indicate whether the individual is still employed. With an immediate result, the answer will likely be "Yes". Select the appropriate answer and click "Continue".

| Select Yes or No and click Continue |  |
|-------------------------------------|--|
| • Yes                               |  |
| ◯ No                                |  |
|                                     |  |
|                                     |  |
|                                     |  |

3. Choose the first option, unless the E-Verify case is invalid for either reason shown, then click "Continue".

| Invidual is employed by employer<br>The employee continues to work for the employer after receiving an Employment Authorized result.<br>The case is invalid because another case with the same data already exists.<br>The case is invalid because the data entered is incorrect. |      | / |
|----------------------------------------------------------------------------------------------------|------|---|
| HOME                                                                                                    | BACK |   |

4. The case is now closed.

| Re | sults                                                                                       |   |                                                                                                    |
|----|---------------------------------------------------------------------------------------------|---|----------------------------------------------------------------------------------------------------|
| 0  | Initial Verification Results<br>SSA Employment Authorized<br>Case number<br>2014052140001XJ | 2 | Case Resolution The Employee Continues To Work For The Employer After Receiving An Employment Authorized Result. Case number 2014052140001XJ |
|    | 2/21/2014 12:00 PM                                                                          |   | 2/21/2014 12:00 PM                                                                                                    |

31

#### DHS VERIFICATION IN PROCESS

Sometimes, E-Verify's automated search of government records cannot immediately verify employment authorization, and a manual search is required. In this case, E-Verify will return a DHS Verification in Process response. This is <u>not</u> a FINAL RESULT, and you must wait for the case to be updated.

When the employee's case is updated, E-Verify will return either an Employment Authorized or Tentative Nonconfirmation response. The employer will get an email notification when DHS has updated the case. The employer should then continue with the case based on the updated case status.

#### SSA TENTATIVE NONCONFIRMATION (TNC)

An SSA Tentative Nonconfirmation (TNC) results when the information entered in E-Verify does not initially match Social Security Administration (SSA) records. An SSA TNC does not mean that the employee is not authorized to work in the United States.

An SSA TNC case result may occur because the employee's:

- Citizenship or immigration status was not updated with SSA;
- Name change was not reported to SSA;
- Name, Social Security Number or date of birth is incorrect in SSA records;
- SSA record contains another type of mismatch;
- Information was not entered correctly by the employer.

Both the employer and employee have responsibilities when E-Verify returns a SSA TNC result.

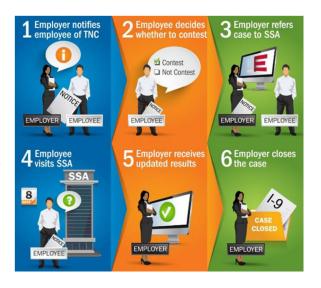

#### Please note that an initial TNC is not a FINAL RESULT.

You must follow the steps below and wait for the case to be updated with a final result.

#### STEP 1 - Employer notifies the employee of the SSA TNC.

When E-Verify displays an SSA TNC case result, the employer must first notify the employee of the SSA TNC. To notify the employee, the employer must **print** the **TNC Further Action Notice**. The TNC Further Action Notice is a critical document that explains:

- What is an SSA TNC;
- Why did the employee receive an SSA TNC;
- What are the employee's options after having received an SSA TNC.

The TNC Further Action Notice also provides instructions to the employer for notifying an employee of an SSA TNC. Specifically, the employer must:

- Print the Further Action Notice (FAN) and review it privately with the employee.
- Read the notice to the employee if the employee cannot read.

32

- Provide the employee with the English version and a foreign language version of the FAN if the employee does not fully understand English.
- Sign the employer section on the first page of the FAN.
- Instruct the employee to complete and sign the employee section on page two of the FAN.
- Provide the employee a copy of the signed FAN and keep the original with the employer's records.

After notifying the employee of the TNC, you must indicate so on Step 3:

STEP 2 - Employee decides whether to CONTEST the SSA TNC.

Employees also have certain rights and responsibilities after having received an SSA TNC. After receiving an SSA TNC, the employee must decide whether to CONTEST it and indicate so on the Further Action Notice.

<u>If the employee CONTESTS the SSA TNC</u>, they will indicate so by checking the appropriate box on the TNC Further Action Notice. The employer must then take the next step in E-Verify and refer the employee to SSA.

<u>If the employee does NOT CONTEST the SSA TNC</u>, they will indicate so by checking the appropriate box on the TNC Further Action Notice. The TNC result is then considered an:

#### • SSA Final Nonconfirmation

The employer may then terminate the employee based on E-Verify. In this case, the employer must close the case in E-Verify and indicate whether the employee was terminated. Please note that employers may not discourage the employee from contesting the TNC.

STEP 3 - Employer refers the employee's case to SSA.

An employee who chooses to CONTEST an SSA TNC must visit an SSA field office in person. When the employer refers the case to SSA, E-Verify will generate a Referral Date Confirmation (RDC) Letter, which the employer may print and give to the employee. The RDC letter instructs the employee to visit SSA to resolve the mismatch, and **includes the day by which they must visit**.

The employee must be allowed to continue working while he or she resolves the mismatch. In addition, an employer may not take any adverse actions, such as delaying training or reducing work hours, against an employee while his or her case status is pending.

STEP 4 - Employee visits SSA to resolve the mismatch.

Once the employer refers the case in E-Verify, the employee then has eight federal government work days to visit an SSA field office and resolve the mismatch. When visiting SSA, the employee must bring the TNC Further Action Notice, along with any required documents. The TNC Further Action Notice explains what documents are required to resolve the different types of possible mismatches.

If the employee does not visit SSA, E-Verify will automatically change the employee's case status to **SSA Final Nonconfirmation** after 10 federal government work days have passed since the case was referred. Only after an employee receives an **SSA Final Nonconfirmation** may the employer terminate the employee based on E-Verify.

#### STEP 5 - SSA updates the employee's case in E-Verify.

If the employee is successful in resolving the mismatch, SSA will update its records and the employee's case in E-Verify. It may take up to two federal government work days after a mismatch is resolved for the employer to see the updated case status in E Verify.

In most cases, SSA will update the employee's case with a <u>FINAL</u> case result, which can be either:

- Employment Authorized
- SSA Final Nonconfirmation

Occasionally, SSA may require the employer, employee or the U.S. Department of Homeland Security (DHS) to take additional action before a final case result can be issued. In these cases, SSA will update the employee's case to reflect one of the following <u>TEMPORARY</u> results:

- **Case in Continuance**: In rare cases, SSA may need more than 10 federal government work days to verify an employee's employment eligibility. This can happen when an employee has lost and has applied for a replacement document, such as a birth certificate. An employee must first visit SSA and attempt to resolve the TNC for SSA to put a case in continuance. While a case is in continuance, the employer must allow the employee to continue working until a final case status is displayed in E-Verify.
  - Employers should check E-Verify regularly for a status update.
- DHS Verification in Process: The employee may have resolved the discrepancy with SSA, but E-Verify cannot instantly confirm employment authorization because it needs to manually review the records in government databases. For those cases requiring manual review, E-Verify will first return a "DHS Verification in Process" response and will then usually provide a verification result within 24 to 48 hours. No action is required by the employer or employee during this time.
  - Employers should check E-Verify regularly for a status update.
- Review and Update Employee Data: In some cases, SSA will prompt an employer to review and correct the employee information that was entered into E-Verify and update the case. This occurs when an employee who has received an SSA TNC visits SSA and SSA determines there are no errors in the employee's record. This discrepancy may result from either of the following situations:
  - An employer data entry error in E-Verify.
  - The newly hired employee provided incorrect information on the Form I-9.

The above three case statuses are considered **temporary** and an employer **may not** take any adverse actions against an employee whose case reflects any of these statuses. **Under the law, the employee must be allowed to continue working until a** <u>FINAL</u> case status is displayed in E-Verify.

STEP 6 - Employer closes employee's case in E-Verify.

A DHS Tentative Nonconfirmation (TNC) results when the information entered in E-Verify does not initially match U.S. Department of Homeland Security (DHS) records. A DHS TNC does not mean that the employee is not authorized to work in the United States.

A DHS TNC case result may occur because the employee's;

- Name, A-number and/or I-94 number are incorrect in DHS records;
- U.S. Passport, Passport Card, driver's license or state ID card information could not be verified;
- Information was not updated in the employee's DHS records;
- Citizenship or immigration status changed;
- *Record contains another type of error;*
- Information was not entered correctly by the employer.

# Both the employer and employee have responsibilities when E-Verify returns a DHS TNC case result.

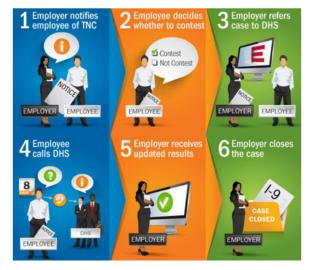

#### Please note that an initial TNC is not a FINAL RESULT. You must follow the steps below and wait for the case to be updated with a final result.

STEP 1 - Employer notifies the employee of the DHS TNC.

When E-Verify displays a DHS TNC case result, the employer must first notify the employee of the DHS TNC. To notify the employee, the employer must print the **TNC Further Action Notice**. The TNC Further Action Notice is a critical document that explains:

- What is a DHS TNC;
- Why the employee received a DHS TNC;
- What the employee's options are after having received a DHS TNC.

The TNC Further Action Notice also provides instructions to the employer for notifying an employee of a DHS TNC. Specifically, the employer must;

- Print the Further Action Notice (FAN) and review it privately with the employee.
- *Read the notice to the employee if the employee cannot read.*
- Provide the employee with the English version and a foreign language version of the FAN if the employee does not fully understand English.
- Sign the employer section on the first page of the FAN.
- Instruct the employee to complete and sign the employee section on page two of the FAN.
- Provide the employee a copy of the signed FAN and keep the original with the employer's records.

After notifying the employee of the TNC, you must indicate so on Step 3:

| Step 3                                                                         |
|--------------------------------------------------------------------------------|
| Indicate that the employee has been notified by selecting the check box below. |
| ✓ I have notified this employee of the TNC.                                    |

**STEP 2** - Employee decides whether to contest the DHS TNC.

Employees also have certain rights and responsibilities after having received a DHS TNC. After receiving a DHS TNC, the employee must decide whether to take action and CONTEST this case result and must indicate so on the Further Action Notice.

<u>If the employee CONTESTS the DHS TNC</u>, they will indicate so by checking the appropriate box on the TNC Further Action Notice. The employer must then take the next step in E-Verify and refer the employee to DHS.

<u>If the employee does NOT CONTEST the DHS TNC</u>, they will indicate so by checking the appropriate box on the TNC Further Action Notice. The TNC case result is then considered a:

• **DHS Final Nonconfirmation** 

The employer may then terminate the employee based on E-Verify. In this case, the employer must close the case in E-Verify and indicate whether the employee was terminated. Please note that employers may not discourage the employee from contesting the TNC.

STEP 3 - Employer refers the employee's case to DHS.

An employee who chooses to contest a DHS TNC must be referred to DHS. When the employer refers a case to DHS, E-Verify will generate a Referral Date Confirmation (RDC) Letter, which the employer must print and give to the employee. The RDC letter instructs the employee to contact DHS to resolve the mismatch.

If the employee contests a DHS TNC issued because of a **PHOTO MISMATCH** (meaning the employer indicated that the photo displayed by E-Verify did not match the photo on the employee's document), the employer will need to express mail a copy of the employee's photo document along with Referral Date Confirmation (RDC) Letter to DHS.

The DHS mailing address will be shown after the employer clicks the "Print DHS Referral" button.

|      | Results Section:                                                                                                    |                                                                                                    |                                                    |
|------|----------------------------------------------------------------------------------------------------|----------------------------------------------------------------------------------------------------|----------------------------------------------------|
|      | Initial Verification Results <ul> <li>Initial Eligibility Status</li> </ul>                                                                                                    | Case Incomplete                                                                                                    | Case Number: 2010326201507AL<br>11/22/2010 5:13 PM |
| READ | DHS ReVerify Request<br>• ReVerify Eligibility<br>Status                                                                                                    | Photo Matching Required                                                                                                    | Case Number: 2010326201507AL<br>11/22/2010 5:14 PM |
|      | Photo Match Results<br>• Photo Match Eligibility<br>Status                                                                                                    | $\dot{\Psi}$ DHS Tentative Non Confirmation (TNC)                                                                                        | Case Number: 2010326201507AL<br>11/22/2010 5:20 PM |
|      |                                                                                                    | en completed and presented to the employee, cli-<br>ment workdays from the date of the DHS Referral<br>f Homeland Security (DHS) office. |                                                    |
|      | employee's photo document along w<br>click the THE Referrat Dutton.<br>U.S. Department of Homeland Ser<br>10 Fountain Plaza, 3rd Floor<br>Buffalo, NY 14202<br>Attn: Status Verification Unit - Pho | bto Matching<br>he original document, to DHS. You must use an ex                                                                         | nail to the address below and                      |
|      | Re-Print DHS Notice to Employee                                                                                                    | CLICK                                                                                                    | Re-Print DHS Referral                              |
|      | ● English ○ Spanish                                                                                                    | Print Report                                                                                                    | Show Additional Choices                            |

E-Verify **PHOTO MATCHING** is an important part of the employment eligibility verification process. It requires the employer to verify that the photo displayed in E-Verify is identical to the photo on the document that the employee presented for Section 2 of Form I-9.

PHOTO MATCHING is activated automatically if an employee has presented with his or her Form I-9 a:

- I-551, (Permanent Resident Card)
- Form I-766, (Employment Authorization Document), or
- U.S. Passport or Passport Card

If no photo is available, the case will either automatically skip photo matching or "No Photo on this Document" may display in place of a photo. Other documents with photos (such as a driver's license) will not activate photo matching.

**Reminder:** A photo displayed in E-Verify should be compared with the photo in the document that the employee has presented and not with the face of the employee.

The employee must be allowed to continue working while he or she resolves the mismatch. In addition, an employer may not take any adverse actions, such as delaying training or reducing work hours, against an employee while his or her case is in pending status.

STEP 4 - Employee contacts DHS to resolve the mismatch.

Once the employer refers the case in E-Verify, the employee then has eight federal government work days to contact DHS and resolve the mismatch. When contacting DHS, the employee should have the DHS TNC Further Action Notice.

If the employee does not contact DHS, E-Verify will automatically change the employee's case status to **DHS No Show** after 10 federal government work days have passed since the case was referred. Only after an employee receives a **DHS No Show** or **DHS Final Nonconfirmation** may the employer terminate the employee based on E-Verify.

STEP 5 - DHS updates the employee's case in E-Verify.

If the employee is successful in resolving the mismatch, DHS will update its records and the employee's case in E-Verify. It may take up to two federal government work days after a mismatch is resolved for the employer to see the updated case status in E-Verify.

In most cases, DHS will update the employee's case with a <u>FINAL</u> case result, which can be:

• **Employment Authorized** 

**OPTIONAL** - In cases where DHS returns an **Employment Authorized** status, the employer can select the **Additional Review Request** option (*see next section for instructions*).

- DHS No Show
- DHS Final Nonconfirmation

Occasionally, DHS may require the employee to take additional action before a final case result can be issued. In these cases, DHS will update the employee's case to reflect the following <u>TEMPORARY</u> result:

• Case in Continuance

In rare cases, DHS may need more than 10 federal government work days to verify an employee's employment eligibility. This can happen for a number of reasons, including if an employee has lost and has applied for a replacement document. An employee must first contact DHS and attempt to resolve the TNC for DHS to put a case in continuance. While a case is in continuance, the employer must allow the

employee to continue working until a final case status is displayed in E-Verify. Employers should check E-Verify regularly for a status update.

Case in Continuance is considered a **temporary** case status and an employer may not take any adverse actions against an employee with a "Case in Continuance" status. **Under the law, the employee must be allowed to continue working until a final case status is displayed in E-Verify.** 

STEP 6 - Employer closes employee's case in E-Verify.

#### E-VERIFY DHS RESULT = "Additional Review Request" OPTION

In cases where DHS returns an Employment Authorized status, there is an option called "Additional Review Request". This is OPTIONAL and NOT REQUIRED.

- OPTION 1 If the employee name displayed on the E-Verify results screen matches the name on their documentation:
  - o Click CLOSE CASE
  - Answer the two questions regarding the individual's current employment status
  - This is a FINAL RESULT and E-Verify Process is now complete
- OPTION 2 If the employee name displayed on the E-Verify results screen DOES NOT match the name on their documentation
  - The employer may elect to request that E-Verify review the case manually to ensure the correct individual is verified.

By clicking "Additional Review Request", DHS will manually research and re-post updated results (this process generally takes a few days).

| Close Case                       |                                               |                             |                            |                         |          |
|----------------------------------|-----------------------------------------------|-----------------------------|----------------------------|-------------------------|----------|
| Employee name<br>Daniels, Daria  | Case number<br>2014052140731XT                |                             | (                          | View/Print case details |          |
| Employment Eligibility           | red                                           |                             |                            | •                       | 2        |
|                                  | ork in the United States. To complete the ver |                             |                            |                         | OPTION 1 |
| If the name displayed above does | NOT match the name you entered (Daria I       | Daniels), click "Additional | Review Requested" to reque | st DHS review the case  |          |
| HOME                             | OPTION 2                                      |                             | ADDITIONAL REVIEW RE       | EQUEST CLOSE CAS        | \$E      |

#### **E-VERIFY "3 DAY OVERDUE" REASON REQUIREMENT**

If an E-Verify request is being submitted MORE than three (3) days from the DATE OF HIRE, the employer must now submit the REASON for the delay. The system user must select one of the following choices:

- Waiting for the Social Security Number
- Audit revealed that a New Hire was not previously verified
- Federal Contractor with E-Verify clause to verify an existing employee
- Experienced technical problems during the original request
- Other
  - If "Other" is selected, the user will then be prompted to enter an explanation.

#### E-VERIFY FROM THE ELECTRONIC FORM I-9

If an overdue E-Verify request is submitted directly from the electronic Form I-9, the following window will be displayed.

| 8                                                                                                    |   |
|----------------------------------------------------------------------------------------------------|---|
| Please Verify Hire Date. E-Verify requests Must Be completed<br>Within 3 Business Days of Hire. You may still request this<br>record; however, please indicate the reason for this delay.                                                                                             | 3 |
| Waiting for the Social Security Number     Audit revealed that a New Hire was not previously verified     Federal Contractor with E-Verify Clause to verify an existing employee     Experienced technical problems during original request     Other     Process E-Verify     Cancel |   |
|                                                                                                    |   |

### **E-VERIFY – CASE RESOLUTION**

<u>All E-Verify cases must be closed</u> by the user in E-Verify when a final verification result is received, regardless of the result.

For individuals still employed with the company:

1. Click the "Close Case" button.

| Employee Info                     | rmation and Verificati                                               | on                              |                             |
|-----------------------------------|----------------------------------------------------------------------|---------------------------------|-----------------------------|
| Enter Form I-9 Info               | Verification Results                                                 | Close Case                      |                             |
| Close Case                        |                                                                      |                                 |                             |
| Employee name<br>Authorized, Lisa | Case number<br>2014052140001XJ                                       |                                 | View/Print case details     |
| Employment Eligibility            |                                                                      |                                 | 0                           |
| SSA Employment A                  | uthorized<br>to work in the United States. To complete the verificat | tion process alick "Close Case" |                             |
|                                   | bes NOT match the name you entered (Lisa Authoriz                    |                                 | request SSA review the case |
| НОМЕ                              |                                                                      | ADDITIONAL REVIEW               |                             |

2. Select "Yes" and click "Continue".

| In the debug Lemma have |                       |      |
|-------------------------|-----------------------|------|
| is invidual employe     | d with this company ? |      |
| Select Yes or No and    | click Continue        |      |
| <ul> <li>Yes</li> </ul> |                       |      |
| ⊖ No                    |                       |      |
|                         |                       |      |
|                         |                       |      |
| HOME                    |                       | BACK |

3. Choose the first option, unless the E-Verify case is invalid for either reason shown, then click "Continue".

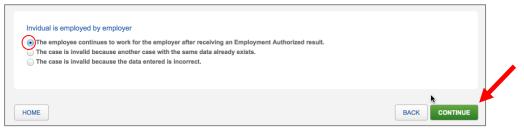

4. The case is now closed.

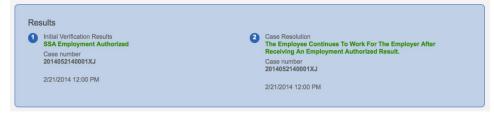

41

#### For individuals no longer employed with the company:

1. Click the "Close Case" button.

| Employee Inf                      | ormation and Verific                                | ation                                   |                                         |
|-----------------------------------|-----------------------------------------------------|-----------------------------------------|-----------------------------------------|
| Enter Form I-9 Info               | Verification Results                                | Close Case                              |                                         |
| Close Case                        |                                                     |                                         |                                         |
| Employee name<br>Authorized, Lisa | Case number<br>2014052140001XJ                      |                                         | View/Print case details                 |
| Employment Eligibility            | v                                                   |                                         | 0                                       |
| SSA Employment                    |                                                     |                                         |                                         |
|                                   | ed to work in the United States. To complete the ve | erification process, click "Close Case" |                                         |
| If the name displayed above       | does NOT match the name you entered (Lisa Au        | thorized), click "Additional Review Re  | quested" to request SSA review the case |
|                                   |                                                     |                                         |                                         |
| HOME                              |                                                     | ADDITION                                | IAL REVIEW REQUEST                      |

2. Select "No" and click "Continue".

| Close Case                                                                          |               |  |
|-------------------------------------------------------------------------------------|---------------|--|
| Is individual employed with this company?<br>Select Yes or No and click "Continue". | 8             |  |
| <ul> <li>Yes</li> <li>No</li> </ul>                                                 |               |  |
|                                                                                     |               |  |
| HOME                                                                                | BACK CONTINUE |  |

3. Choose the appropriate option and click "Continue".

| Inc        | lividual is not employed by employer                                                                 |   |
|------------|----------------------------------------------------------------------------------------------------|---|
| Sel        | ect the appropriate statement and click "Continue".                                                  |   |
| ۲          | The employee was terminated by the employer for choosing not to contest a Tentative Nonconfirmation. |   |
| 0          | The employee voluntarily quit working for the employer.                                              |   |
| $\bigcirc$ | The employee was terminated by the employer for reasons other than E-Verify.                         |   |
| $\bigcirc$ | The case is invalid because another case with the same data already exist.                           |   |
| 0          | The case is invalid because the data entered is incorrect.                                           | 1 |
|            |                                                                                                    |   |
| ном        | BACK CONTINUE                                                                                        |   |

4. The case is now closed.

### **DELETING I-9 OR E-VERIFY REQUESTS**

In the event you discover incorrect information on an eForm I-9 or on an E-Verify query, you must delete the eForm I-9, or cancel the E-Verify query and start over. Please follow the process below:

#### To Delete an I-9 record:

- Access the pending or archived I-9 form
- Scroll to the bottom of the I-9 Form
- Click the "Delete eForm I-9" button

#### To Cancel an E-Verify query while case is still in pending status:

- Access the pending E-Verify case
- Click the "Close Case" button
- Select the appropriate case resolution options

Note: Delete options are based on user privileges, if there is no delete button displayed, please contact your manager for assistance.

### **DHS REQUIRED POSTERS**

#### **IMPORTANT**

You must display the four (4) notices from the Department of Homeland Security (DHS), as referenced below, in a prominent place that is clearly visible to all prospective employees at each individual hiring site.

#### English version of the Right to Work poster

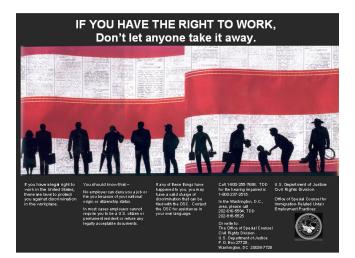

#### Spanish version of the Right to Work poster

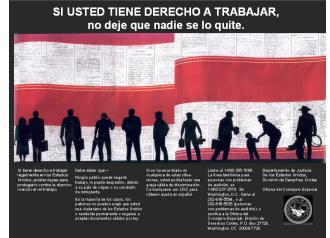

#### English version of the E-VERIFY participation poster

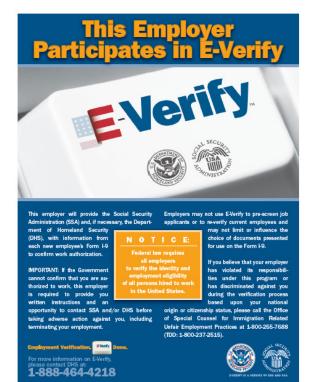

#### Spanish version of the E-VERIFY participation poster

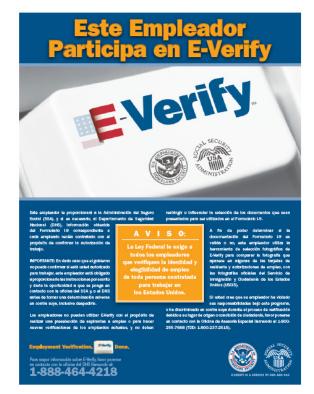